# **ŽIJEME V DIGITÁLNÍM SVĚTĚ** VZDĚLÁVACÍ PROGRAM

Určeno pro vedoucí pedagogické pracovníky a pedagogické pracovníky základních škol

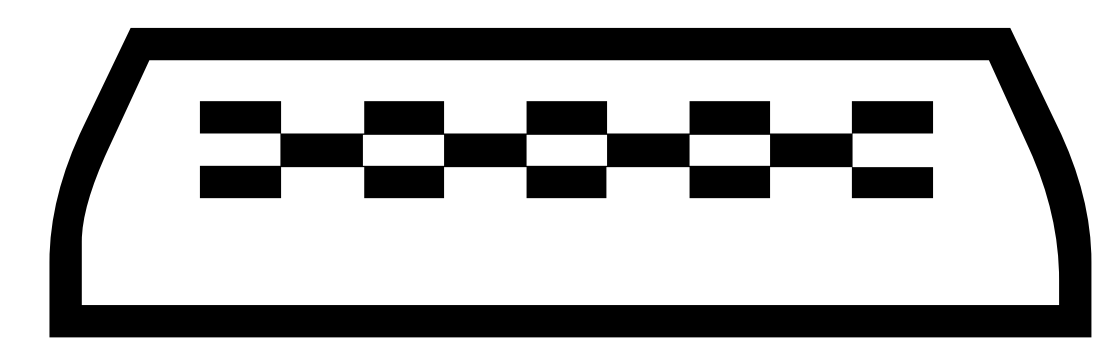

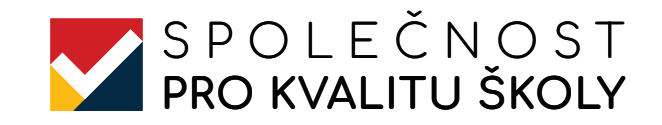

Společnost pro kvalitu školy, z. s. 2022

#### **OBSAH**

- 1. ZÁKLADNÍ INFORMACE O PROJEKTU / 3
- 1. 1. Anotace projektu / 4
- 1. 2. Kontext realizace projektu a vzdělávacího programu / 4
- 1. 3. Výchozí situace k říjnu 2018 / 5
- 1. 4. Cíle projektu / 6
- 1. 5. Změny, ke kterým projekt směřoval / 7

#### 2. POPIS REALIZACE VZDĚLÁVACÍCH AKTIVIT V RÁMCI PROJEKTU / 8

- 3. POPIS REALIZACE VZDĚLÁVACÍHO PROGRAMU / 10
- 3. 1. Charakteristika cílové skupiny / 10
- 3. 2. Materiální a technické zabezpečení kurzů / 10
- 3. 3. Personální zabezpečení kurzů / 10
- 3. 4. Metodická doporučení pro realizaci vzdělávacího programu / 12
- 4. MODULY VZDĚLÁVACÍHO PROGRAMU / 16
- 4. 1. Modul Profesní zapojení / 16
- 4. 2. Modul Digitální zdroje / 22
- 4. 3. Modul Digitální hodnocení / 28
- 4. 4. Modul Výuka / 34
- 4. 5. Modul Podpora žáků / 42

#### **ŽIJEME V DIGITÁLNÍM SVĚTĚ**  PŘÍLOHA Č. 1 / 47 PŘÍLOHA Č. 2 / 52

**2**

**Zkrácený název projektu ŽIJEME V DIGITÁLNÍM SVĚTĚ**

**Termín realizace** 1. 11. 2019 – 31. 10. 2022

**Registrační číslo projektu** CZ.02.3.68/0.0/0.0/18\_067/0012324

**Číslo programu** 02

**Název programu**

Operační program Výzkum, vývoj a vzdělávání

**Číslo výzvy** 02\_18\_067

**Název výzvy** Výzva č. 02\_18\_067 pro Implementaci strategie digitálního vzdělávání II v prioritní ose 3 OP

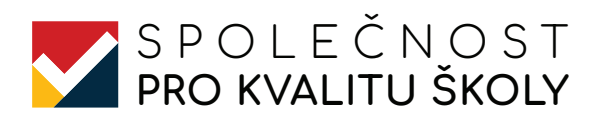

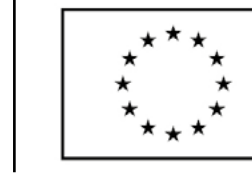

EVROPSKÁ UNIE Evropské strukturální a investiční fondy Operační program Výzkum, vývoj a vzdělávání

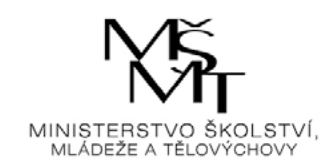

#### **1. 1. ANOTACE PROJEKTU**

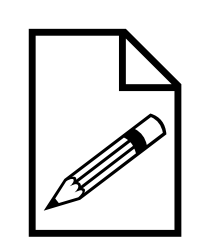

Projekt je zaměřen na rozvoj a podporu digitálních kompetencí pedagogických pracovníků základních škol v Moravskoslezském kraji. V projektu vznikne nový vzdělávací program, který bude mít pět modulů podle definic Evropského rámce pro rozvoj digitální kompetence pedagogů. Do projektu se zapojí 14 ZŠ, z nich 8 malých. Vzdělávání se zúčastní celkem 236 pedagogů ve skupinové i individuální formě.

#### **1. 2. KONTEXT REALIZACE PROJEKTU A VZDĚLÁVACÍHO PROGRAMU**

Vzdělávací projekt ŽIJEME V DIGITÁLNÍM SVĚTě byl realizován v rámci programu OP VVV, konkrétně Výzvy č. 02\_18\_067 pro Implementaci strategie digitálního vzdělávání II v prioritní ose 3 OP. Tato výzva byla vyhlášena 31. 10. 2018 a projekty do ní bylo možné podávat do 28. 2. 2019. Náš projekt byl zahájen 1. 11. 2019 a ukončen 31. 10. 2022. Tyto informace jsou důležité pro pochopení toho, jakým způsobem byl naplánován vzdělávací program, který byl v rámci projektu ŽIJEME V DIGITÁLNÍM SVĚTĚ realizován, a co bylo jeho obsahem. V průběhu projektu totiž došlo k situaci, se kterou nikdo z realizátorů projektu při jeho přípravě nepočítal, a to pandemie koronaviru.

Jedním ze zásadních protikoronavirových opatření, které významně ovlivnilo i průběh projektu, bylo uzavření všech základních, středních, vyšších odborných a vysokých škol, ke kterému došlo 11. března 2020. Školy mohly přejít na distanční formu výuky, přičemž žáci a studenti měli povinnost plnit zadané úkoly a vyučující mohl jejich práci klasifikovat. O opětovném zákazu osobní přítomnosti žáků na vysokých, středních a základních školách včetně 1. stupně rozhodla vláda 12. října 2020, s účinností od 14. října 2020. Školy měly být otevřeny 2. listopadu 2020, ale z důvodu nepříznivé epidemiologické situace se žáci do škol vraceli postupně až do konce listopadu 2020. Dá se tedy říci, že od vypuknutí pandemie v březnu 2020 byla až do konce školního roku 2021/22 výuka různým způsobem omezována a převáděna do distanční formy buď pro celé třídy nebo pro jednotlivce. Zvládnutí pandemie bylo náročné pro celou společnost, ale pro pedagogy, žáky a rodiče školou povinných dětí základních škol bylo náročná extrémně. Všichni si museli nejdříve zajistit vhodná zařízení, na kterých mohla výuka probíhat, dostatečně silné připojení k internetu a pak se naučit s digitálními technologiemi i jednotlivými aplikacemi pracovat. Pro pedagogy pak bylo ještě nutné zvládnout didaktiku online výuky tak, aby byla pro žáky nejen efektivní, ale obsahovala metody, formy a prvky, které podporovali jejich motivaci se jí nejen účastnit, ale také být po celou dobu aktivně zapojeni a věnovat se potom učení i ve svém volném čase.

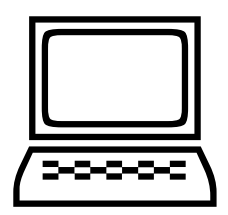

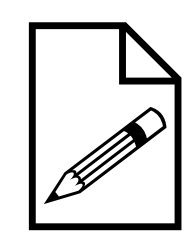

 **ŽIJEME V DIGITÁLNÍM SVĚTĚ** 

**5**

Nicméně z hlediska naplnění cílů projektu bylo zavedení distanční výuky velkou výhodou. Zatímco bez distanční výuky bychom v rámci workshopů připravovali pedagogy na něco, co mohou, ale nemusí využít, v průběhu distanční výuky museli využít většinu dovedností předávaných v rámci projektu všichni, a to i ti, kteří byli na začátku projektu velkými odpůrci zavádění digitálních technologií do výuky. Pedagogové zapojení v projektu měli oproti kolegům z jiných škol výhodu v tom, že na začátku projektu dostali dotyková zařízení, na kterých mohli okamžitě od uzavření škol realizovat distanční výuku, v průběhu vzdělávacích workshopů se učili důležité dovednosti, které potřebovali v praxi, a měli k tomu i podporu ze strany lektorů projektu a interních mentorů. Výhodou také bylo, že vzdělávací workshopy mohly v rámci projektu probíhat v online formě, tudíž účastníci projektu měli i v oblasti formy inspiraci pro svou online výuku. Zejména účastníci oceňovali, že měli příležitost vidět, jak může vypadat interaktivita v online prostředí a mohli ji přenést i do své výuky.

#### **1. 3. VÝCHOZÍ SITUACE K ŘÍJNU 2018**

Při přípravě projektu jsme vnímali stav digitálních kompetencí pedagogů jako nevyvážený. Někteří pedagogové byli schopni využívat digitální technologie tak, aby maximálně podpořili učení žáků, a někteří byli naopak jejich odpůrci s tím, že zejména na 1. stupni technologie do výuky nepatří. Za nejdůležitější jsme při návrhu vzdělávacího projektu při jeho přípravě považovali:

- V oblasti pracovní komunikace většina škol neumí využívat možnosti webových stránek ke komunikaci s rodiči. Pouze na nich zveřejňují povinné informace a články o dění ve škole. Rodiče nemohou články komentovat ani se k nim vyjádřit.
- → Učitelé dobře zvládají elektronickou komunikaci s kolegy nebo rodiči či žáky prostřednictvím emailu.
- Učitelé málo využívají možností cloudových služeb ke sdílení a spolupráci. Pokud využívají cloudové uložiště, jen pro vlastní ukládání souborů.
- → Na malém procentu škol jsou využívány sdílené kalendáře nebo sdílené dokumenty.
- Mnoho učitelů, kteří se brání využití sociálních sítí, si neuvědomuje, že je lze využívat jako jeden z významných a užitečných zdrojů profesního rozvoje.
- → Učitelé mají základní povědomí o autorských právech, převážná většina z nich je nerespektuje. Neví, jak mohou upravovat digitální materiály dostupné pod vhodnou licencí, jak mohou využívat zdroje zveřejněné pod public domain licencí, tvorba digitálních zdrojů se omezuje pracovní listy a kontrolní práce.
- Učitelé využívají pouze DUM, které vytvořili sami nebo jejich kolegové. Téměř nevyužívají portály s uloženými DUM. Vytvářet digitální materiály na dotykových zařízeních umí málo učitelů v ČR.

- Oblast digitálního hodnocení je pro učitele velmi neznámá. Jen malá část učitelů si uvědomuje, že když žáci tvoří své vlastní digitální materiály, je potřeba je shromažďovat a průběžně hodnotit individuální pokrok žáků. Učitelé neznají nástroje digitálního hodnocení.
- Žáci se SVP nemají potíže s využitím digitálních technologií, ovládají je podobně jako ostatní žáci. Učitelé však tyto technologie neumí využít pro diferenciaci a individualizaci ve výuce. Nemají povědomí o možnostech digitálních technologií pro diferenciaci, neznají aplikace, které je umožňují, neví, jak je ve výuce využít. S tím souvisí i aktivizace žáka ve výuce s využitím digitálních technologií. Jedná se o měřící přístroje, které komunikují s dotykovými technologiemi nebo robotické pomůcky. Ty rovněž učitelé neumí ovládat, mnohdy ani neví, co všechno existuje, natož, aby digitální pomůcky donesli do třídy.

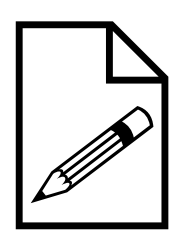

### **1. 4. CÍLE PROJEKTU**

Hlavním cílem projektu bylo podpořit rozvoj digitální kompetence pedagogických pracovníků prostřednictvím jejich aktivní účasti v nově vytvořeném vzdělávacím programu.

#### **Dílčí cíle**

- 1. Vytvořit pětimodulární vzdělávací program pro pedagogické pracovníky základní školy podle Evropského rámce DigCompEdu, který bude vytvořen nejen obsahově, ale i s metodickou podporu v podobě metodiky a dalších podpůrných materiálů.
- 2. Vzdělávací program bude na rozdíl od dosavadních vzdělávacích programů koncipován komplexně od profesních kompetencí učitelů k pedagogickým tak, aby ve výsledku dokázali pedagogičtí pracovníci aktivně a v souladu s rozvojem digitální společnosti v ČR i ve světě budovat a rozvíjet digitální kompetence žáků.
- 3. Pedagogický pracovník, který je v současné chvíli z hlediska Společného evropského referenčního rámce pro jazyky (SERR) v úrovni Nováček (A1) nebo Objevitel (A2) postoupil do úrovně Praktik (B1) nebo Odborník (B2). V praxi to znamená, že experimentuje s digitálními technologiemi, používá je tvořivě v rámci profesních aktivit. Ochotně rozšiřuje svůj repertoár používaných nástrojů, stále se učí a zdokonaluje v tom, které nástroje jsou vhodné pro konkrétní situace v zapojování digitálních nástrojů do výukových metod a strategií. Aby se praktik stal odborníkem, potřebuje ve své práci více času na experimentování a reflexi, doplněnou o spolupráci a výměnu zkušeností. Jako odborníci dokáží pedagogičtí pracovníci používat širokou škálu digitálních nástrojů tvořivě a kriticky, vybírají ty, které se hodí pro danou situaci nejlépe. Rozumí výhodám i nevýhodám digitálních strategií. Jsou otevření novým nápadům, uvědomují si, že existuje ještě mnoho věcí, které nevyzkoušeli. Rozšiřují a upevňují vlastní repertoár strategií.

4. Vytvořený program bude ověřený ve skupinové a individuální výuce s podporou mentorů, aby mohl být ve své nální podobě dál šířen v rámci dalšího vzdělávání pedagogických pracovníků.

Stanovené cíle jsou v souladu s naplňováním Strategie digitálního vzdělávání do roku 2020.

#### **1. 5. ZMĚNY, KE KTERÝM PROJEKT SMĚŘOVAL**

V době vzniku projektu v říjnu 2018 bylo v České republice pouze malé procento vyučujících, kteří se nebáli dát IT techniku do rukou žáků, případně využívali ve výuce vlastní dotyková zařízení žáků. Tito vyučující velmi dobře ovládali různá IT zařízení, nebáli se zkoušet a objevovat jejich nové možnosti, hledali inspiraci pro jejich využití na různých internetových stránkách, případně se účastnili školení a seminářů, aby získali nové náměty pro využití ICT ve vyučování. Jejich žáci tvořili na dotykových zařízení vlastní výstupy. Učitelé z této skupiny byli jedinými, kteří se podílejí na zvyšování digitální gramotnosti žáků. Jejich potřeby se orientovali především na metodickou pomoc na rozdíl od méně technicky zdatných pedagogů, kteří potřebovali i pomoc s ovládáním IT techniky. Očekávanou změnou v rámci projektu bylo, že vytvořený vzdělávací program, který pedagogičtí pracovníci absolvovali, povede k rozvoji jejich profesních kompetencí, tzn. že zvládnou v digitálním prostředí pracovní komunikaci, odbornou spolupráci, dokážou reflektovat svoji praxi a budou budou si v této oblasti uvědomovat nutnost soustavného profesního rozvoje.

Pedagogické kompetence budou rozvíjeny v oblasti digitálních zdrojů, tzn., že učitelé si budou umět vybrat vhodné digitální zdroje do výuky, umí je tvořit a upravovat, znají pravidla pro jejich organizaci, ochranu a sdílení. Učitelé budou znát strategie hodnocení v digitálním prostředí, zvládají analýzu výukových výsledků a umí poskytnout zpětnou vazbu, dig. hodnocení umí naplánovat. Učitelé umí smysluplně zavádět digitální technologie do výuky, využívají je při individuálním a skupinovém vedení žáků a používají je k podpoře samostatného učení žáků. Digitální technologie využívá při diferenciaci výuky a využívá je k individuálnímu přístupu k žákům. Digitální technologie umí využít k podpoře aktivního učení žáků. Tak by se mělo postupně procento vyučujících, kteří umí aktivně využívat IT nejen ve výuce, zvyšovat.

**2. POPIS REALIZACE VZDĚLÁVACÍCH AKTIVIT V RÁMCI PROJEKTU**

Cílem projektu ŽIJEME V DIGITÁLNÍM SVĚTĚ bylo vytvořit nový vzdělávací program pro vedení a pedagogické pracovníky základních škol, který podpoří rozvoj digitální kompetence podle DigCompEdu. Nový vzdělávací program byl vytvořen na základě návrhu vzdělávacího programu, který jsme předkládali v rámci projektové žádosti (viz příloha č. 1). Tento návrh jsme rozpracovali v rámci přípravné fáze projektu (11/2019–03/2020), pilotován byl účastníky projektu v období realizace vzdělávacích aktivit (09/2020–10/2022) a evaluován byl na konci projektu (10/2022). Na přípravě vzdělávacího programu se podíleli metodici vzdělávacího programu a garant vzdělávacího obsahu nového vzdělávacího programu, kteří jsou autory jednotlivých částí vzdělávacího programu i podpůrných materiálů pro účastníky. Při přípravě vzdělávacího programu jsme vycházeli z toho, že chceme pro pedagogy vytvořit interaktivní vzdělávací program, který v době vzniku projektu, tzn. v říjnu 2018 nenabízela žádná organizace realizující další vzdělávání pedagogických pracovníků. Navržený vzdělávací program je určen především vedoucím pedagogickým a pedagogickým pracovníkům základních škol. Nicméně předávané kompetence jsou natolik obecné, že jsou užitečné pro vedoucí pedagogické pracovníky a pedagogické pracovníky všech typů škol a školských zařízení. Dle podmínek projektu se měl do skupinového vzdělávání zapojit zástupce vedení školy a nejméně polovina pedagogů ze sboru. Vedení většiny škol, které se projektu zúčastnily, však zapojení do projektových aktivit vzalo jako užitečnou šanci, proto se do vzdělávání většinou zapojily celé pedagogické sbory. Vzdělávací program měl být v rozsahu 40 výukových hodin, z toho 8 hodin bylo realizováno on-line. Vzhledem k tomu, že jako organizace máme dlouhodobé a pozitivní zkušenosti se zapojením mentoringu do vzdělávání pedagogů, byl mentoring naplánován i v rámci našeho projektu jako podpora implementace získaných dovedností do praxe. Tímto způsobem jsme při přípravě projektu chtěli zvýšit pravděpodobnost využití nových dovedností v praxi. Netušili jsme, že individuální podpora bude pro účastníky projektu tak důležitá i z důvodu nutnosti realizace distanční výuky. Individuální podporu poskytovali účastníkům projektu lektoři-mentoři, kteří byli odborníky v oblasti digitálních kompetencí, případně formativního hodnocení, a měli i potřebné mentorské dovednosti. Jejich práci ve školách koordinovalo vedení škol společně s lektory-metodiky a odborně na jejich práci dohlížel garant vzdělávacího obsahu nového vzdělávacího programu. Garant projektu lektorům-mentorům nabízel v případě potřeby individuální a skupinové supervize. Tato forma podpory však nebyla lektory-mentory využívána tak často, jak bychom si představovali, protože supervize ještě nemá v rámci dalšího vzdělávání pedagogů ukotveno své místo a mnoho lektorů-mentorů nemá představu o benefitech supervize, takže ji bohužel nevyužívají. Nicméně situace se postupně zlepšuje díky osvětě různých organizací a nabídce mentoringu a supervize v rámci různých projektů. Pro potřeby vzdělávání byla pedagogům zapůjčena dotyková zařízení a zobrazovací technologie podle požadavků školy. Zejména tato skutečnost účastníkům projektu velmi pomohla při přechodu na distanční výuku v době pandemie koronaviru. Díky projektu měly "naše" školy hned na začátku distanční výuky k dispozici dostatek zařízení díky kterým pedagogové mohli výuku realizovat. Zejména pro menší školy to bylo velmi důležité. Díky patřičnému technickému vybavení, vzájemné kolegiální podpoře a rozvoji konkrétních dovedností potřebných pro realizaci distanční výuky začaly projektové školy s distanční výukou téměř okamžitě po uzavření škol, což byla důležitá přidaná

#### 2. POPIS REALIZACE VZDĚLÁVACÍCH AKTIVIT V RÁMCI PROJEKTU

hodnota projektu. Tímto jsme reagovali na aktuální situaci ve školách, kterou jsme v době přípravy projektové žádosti nemohli předpokládat.

Nově vytvořený vzdělávací program byl v průběhu projektu připomínkován a upravován podle návrhů vedení škol, účastníků a lektorů-metodiků i lektorů-mentorů. Každá zapojená škola na konci vzdělávání zpracovala Zprávu o průběhu vzdělávání ve škole, která je součástí finální zprávy o průběhu vzdělávání.

Organizační zajištění vzdělávacích aktivit měla na starosti koordinátorka a věcný manažer, finanční řízení aktivit zajišťovala finanční manažerka.

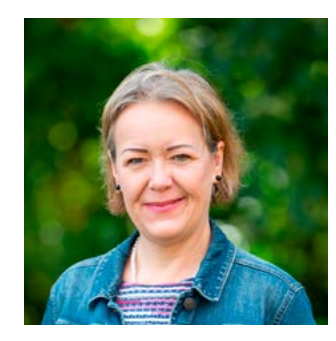

#### **ŽIJEME V DIGITÁLNÍM SVĚTĚ 10**

### **3. 1. CHARAKTERISTIKA CÍLOVÉ SKUPINY**

Cílovou skupinu projektu tvořili vedoucí pedagogičtí a pedagogičtí pracovníci vybraných základních škol Moravskoslezského kraje. Jednalo se o 14 základních škol, které se k účasti v projektu přihlásily v jeho přípravné fázi. V přípravné fázi došlo ke schůzce odborného garanta projektu a vedení škol, které se ucházely o účast v projektu, a byla provedena analýza vzdělávacích potřeb jednotlivých pedagogů. Vedení škol byly představeny projektové aktivity, byl projednán časový harmonogram projektu i organizační zajištění aktivit. Projednání organizačního zajištění projektu bylo důležité i z toho důvodu, že kurzy měly původně probíhat ve školách, tudíž bylo důležité zjistit, zda-li je to v každé ze zapojených škol reálné. Celkově se projektu zúčastnilo 236 pedagogických pracovníků, učitelů 1. i 2. stupně škol. Podrobnější informace o cílové skupině najdou zájemci v příloze č. 2 Seznam zapojených škol.

### **3. 2. MATERIÁLNÍ A TECHNICKÉ ZABEZPEČENÍ KURZŮ**

Materiální a technické zabezpečení kurzů se dělilo mezi realizátora projektu a zapojené školy. Realizátor projektu provedl na začátku projektu výběrové řízení na zakoupení dotykových zařízení a Apple TV. Tato dotyková zařízení pak byla zapůjčena jednotlivým pedagogům, aby je měli k dispozici v průběhu kurzů. Realizátor projektu zabezpečoval občerstvení, vedení školy zajišťovalo učebnu, technické zabezpečení a internetové připojení.

#### **3. 3. PERSONÁLNÍ ZABEZPEČENÍ KURZŮ**

#### **Mgr. Saša Dobrovolná** – garantka vzdělávacího obsahu nového vzdělávacího programu

Ve vzdělávání jsem strávila takřka celý svůj život, a rozhodně celý profesní. Od roku 1993 jsem vystřídala řadu rolí. Pracovala jsem jako učitelka na střední škole, metodička DVPP ve Středisku služeb školám ve Vsetíně a později Pedagogickém centru Zlín, v roli manažerky projektu "Dokážu to?" jsem podporovala zavedení osobnostně sociální výchovy do školního kurikula. Od roku 1998 lektoruji nejrůznější kurzy, které podporují osobnostní a profesní rozvoj zejména pedagogů. Mými nejoblíbenějšími tématy jsou komunikace, metody aktivního učení a v posledních letech zejména kolegiální podpora a mentorské dovednosti. Od roku 2008 spolupracuji se Společností pro kvalitu školy, ve které mám na starosti obsahovou stránku vzdělávacích projektů a spolupráci se školami a pedagogy. Společně s kolegy jsme z důvodu podpory mentoringu ve školách založili Českou asociaci mentoringu ve vzdělávání, jejíž jsem členkou.

V projektu ŽIJEME V DIGITÁLNÍM SVĚTĚ jsem zastávala roli odborného garanta, a zároveň jsem společně s kolegyněmi zajišťovala modul, který se věnoval formativnímu hodnocení, jehož zavádění ve školách podporujeme. Jsem fanynkou digitálních technologií, které nám usnadňují život, ale zároveň vnímám nutnost učit žáky jejich vědomému a smysluplnému

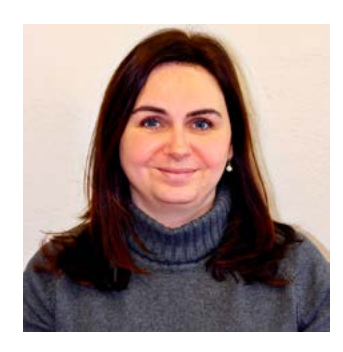

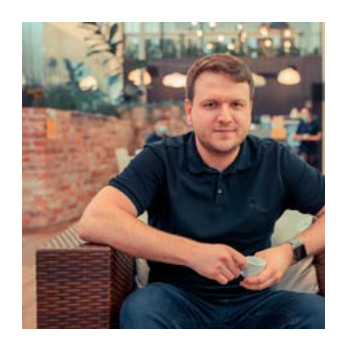

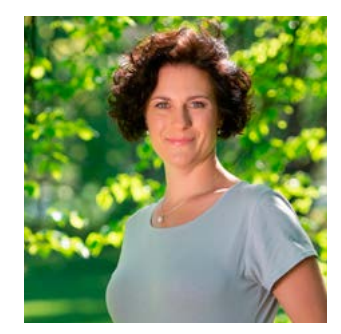

 **ŽIJEME V DIGITÁLNÍM SVĚTĚ 11** využívání při dodržování všech zásad péče o duševní zdraví. Jsem ráda, že projekt ŽIJEME V DIGITÁLNÍM SVĚTĚ jsme realizovali "v pravý čas", protože získané znalosti a dovednosti pomohly pedagogům ihned po uzavření škol v březnu 2020 spustit online výuku.

#### **Mgr. Lenka Skýbová** – metodička vzdělávacího programu a lektorka

Od roku 1990 se pohybuji ve školství. Začínala jsem na pozici vychovatelky, později učitelky a zástupkyně ředitele. V současnosti vykonávám funkci ředitelky základní a mateřské školy.

Zároveň se více než 15 let věnuji ICT a jejich zavádění do výuky. Spíš než hardware a jeho správa mě zajímá metodická stránka využití moderních technologií v jednotlivých vyučovacích předmětech.

V posledních dvou letech se intenzivně zabývám zařazením iPadů do výuky a to jak do humanitních, tak do technických a přírodovědných předmětů. Snažím se o popularizaci této výuky u široké pedagogické veřejnosti. Jako certifikovaný APD Trainer učím s iPady pracovat učitele základních a středních škol, pomáhám ředitelům s nasazením těchto relativně nových technologií do prostředí jejich škol.

Společně s dalšími podobně nadšenými lidmi publikuji na webovém portálu avs.vyuka.info a facebook.com/centrum. iTeach nápady do výuky prostřednictvím iPadů a informace týkající se moderního vzdělávání v současných školách.

#### **Bc. Filip Goszler** – metodik vzdělávacího programu a lektor

Miluju technologie a jak dokáží šetřit čas i peníze. Google Workspace využívám od dob, kdy byl Gmail ještě v Beta verzi. V oblasti digitálních technologií se pohybuji dlouhé roky. Prošel jsem vedením velkých vzdělávacích projektů, poté 5 let vedl ostravský Impact Hub. Od roku 2016 mám na starost digitální komunitu GUG.cz, která ročně vzdělá tisíce učitelů, vývojářů, podnikatelů i běžných uživatelů. Byl jsem u založení komunity jako TechMeetup Ostrava, Startup Weekend Ostrava, aktivně školím moderní technologie. Jsem Google Certified Trainer. Téma silných stránek jsem objevil v roce 2018, v roce 2020 jsem pak prošel výcvikem Konzultanta silných stránek Gallup.

#### **Mgr. Lenka Hartmannová** – metodička vzdělávacího programu a lektorka

Celý život se rozvíjet, vzdělávat a pracovat na sobě je moje záliba a díky spolupráci se stejně naladěnými kolegy můžu propojit své zájmy s prací. Věřím v růst, v to, že na svou životní spokojenost a úspěch máme zásadní vliv my sami. Bez ohledu na okolnosti a podmínky jsme to právě my, kdo rozhoduje, jak svět kolem vnímáme. Individuálně i se skupinami pracuji jako lektorka, facilitátorka a také koučka a mentorka zejména v oblasti školství. Mám dlouholeté zkušenosti se vzděláváním pestrých skupin různého věku či národností, mnoho let jsem strávila také v manažerských pozicích.

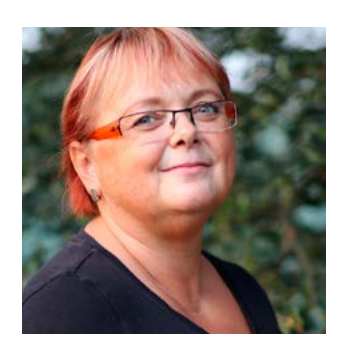

Usiluji o vytváření bezpečného prostředí, kde se mohou klienti naplno učit a rozvíjet ve svých kompetencích učitele, mentora nebo vedoucího pracovníka.

#### **Mgr. Jarmila Polomská** – lektorka

Od roku 2014 pracuji jako interní mentorka na ZŠ Hlučín-Rovniny. Rozvoj pedagogických kompetencí kolegů mi navíc přináší i spoustu inspirativních podnětů k mému dalšímu seberozvoji.

Spolupracuji se žáky druhého stupně ZŠ jako učitelka českého jazyka a dějepisu. Moji žáci vědí, že čtení je pro mne životní potřebou i koníčkem. V hodinách vytvářím příležitosti pro rozvoj jejich čtenářství tak, aby pro ně bylo užitečným pracovním nástrojem i zdrojem poznání, zábavy nebo emočních zážitků.

S kolegy učiteli se setkávám i v roli lektorky. Společně se zabýváme tématy z oblasti rozvoje čtenářských dovedností a formativního hodnocení.

#### **3. 4. METODICKÁ DOPORUČENÍ PRO REALIZACI VZDĚLÁVACÍHO PROGRAMU**

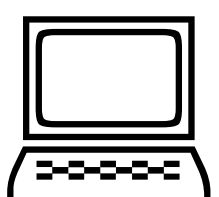

Z pohledu odborného týmu projektu vnímáme zacílení, ověřené postupy a cesty vzdělávacího programu za adekvátní a vydařené, což vychází zejména ze zpětné vazby ze zapojených škole – vedení škol i pedagogických pracovníků – účastníků vzdělávání.

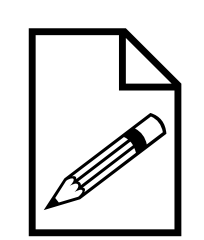

V průběhu ověřování jsme zjistili, že 5 navržených vzdělávacích modulů vyhovuje drtivé většině zapojených škol. Při případné replikaci vzdělávacího programu však důrazně doporučujeme přistupovat ke každé škole individuálně. To se ukázalo jako efektivní cesta při úvodní fázi projektu, která měla výrazný vliv na úspěch celého vzdělávacího programu a naplnění cílů projektu. Z důvodu odlišné "startovací pozice" každé školy a posílení důležitosti digitálních dovedností kvůli zavedení distanční výuky jsme vzdělávací program rozšířili o vzdělávací "modul 0", který pomáhal překlenout digitální propast u škol, které se této oblasti dříve téměř nevěnovaly. Pomoc se soustředila na základní nastavení školního systému (u většiny škol Google Workspace), pomoc s metodickým nastavením práce s iPady a dalším HW.

Důležitou roli pro úspěšnou implementaci získaných poznatků do praxe hráli ve školách zapojení mentoři. Ti podporovali účastníky nejen při tréninku dovedností v rámci jednotlivých vzdělávacích modulů, ale zejména při přenosu znalostí, a zejména dovedností do praxe.

 **ŽIJEME V DIGITÁLNÍM SVĚTĚ 12** Distanční výuka způsobená pandemií Covidu 19 způsobila také výraznou disproporci v původně plánované výuce, kdy většina částí (týkající se nastavení distanční výuky) musela být realizovaná ve velmi krátkém období. Situace jsme

vyřešili opět díky digitálním technologiím, využitím rezervačního systému, ve kterém se spojila poptávka škol s nabídkou lektorů. Nevyhnuli jsme se ani úpravě formátu setkání, kdy jsme část školení museli realizovat kvůli zavřeným školám v online podobě. Díky zkušenostem realizačního týmu se i tato změna formátu ukázala jako schůdná a dosáhli jsme vzdělávacích cílů i v online podobě. To, co se zprvu jevilo jako obtíž či nevýhoda, se ve změněných podmínkách ukázalo naopak jako přidaná hodnota projektu.

V rámci závěrečného metodického setkání jsme získali cennou zpětnou vazbu celého projektu a doplnění metodiky o shrnutí více než dvou let zavádění technologií do výuky. Níže uvádíme myšlenky a postřehy zapojených škol (bez uvedení konkrétní školy pro zachování anonymity). Věříme, že právě tyto postřehy mohou posloužit dalším školám v potvrzení/vyvrácení jejich přístupu k zavádění technologií do výuky:

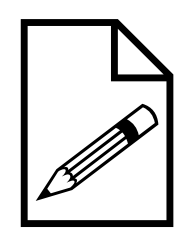

- Pyšní jsme na to, že v průběhu výuky jsme měli online skupinovou výuku, žáci 4. a 5. třídy už zvládali pracovat sami ve skupinách, využívali vlastní sdílené dokumenty. Zadání a samostatná práce probíhaly formou Meet videohovorů.
- Měli jsme vybavení (HW) pro 2. stupeň, ale 1. stupeň byl výzvou.
- Díky projektu a kurzům s lektorem Filipem Goszlerem jsme se nebáli a velký pokrok byl hlavně na 1. stupni, kde bylo do té doby využívání digitálních technologií na mizivé úrovni.
- I starší učitelé se museli naučit pracovat.
- Výzvou byla i situace s vybavením žáků doma (= chybějící vybavení žáků).
- Někteří vyučující s žáky začali pracovat přes Skype apod., prostě co bylo.
- Výzvou byla práce se samostatnými účty pro všechny žáky (600 účtů).
- Velice pozitivně hodnotíme změnu v modulech a začátek školení s Učebnou a Meetem, to nám hodně pomohlo.
- Začali jsme i se skupinovou výukou, fungovalo to, hodně jsme se naučili.
- Děti se naučily i hodně podvádět, ale i využívat technologie dobře, např. žák na distanční výuce pod stromem, když byl na rybách s rodinou.
- Výzvou u mladších žáků je psaní na klávesnici umí dobře na tabletu, ale neumí na tradiční klávesnici.
- I výuka tělocviku se dala využít v rámci distanční výuky, např. měření tělesných dat a následné sdílení.
- Většina učitelů se snaží, problém se změnou u lidí, kteří jsou v předdůchodovém věku a změnu odmítají.

 **ŽIJEME V DIGITÁLNÍM SVĚTĚ 13** - Google Workspace jsme využívali už dlouho, nevěděli jsme, jak dlouho ta situace s distanční výukou bude trvat, tak jsme přešli z Online školy na Workspace naplno a hodnotíme to jako dobré rozhodnutí.

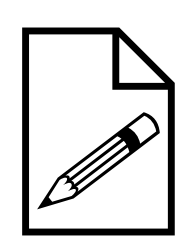

- V minulosti měly e-mail děti od 5. třídy, teď už od 1. třídy dostávají děti/rodiče e-mailovou adresu.
- Zavedení interních setkání nad způsoby řešení distanční výuky (aktivita zespodu).
- Nejtěžší byla hybridní výuka, ale uměli jsme s tím už pracovat a reagovat na vše, využívat různé druhy HW.
- Výzva v podobě financí na dokupování potřebného vybavení, např. když odejde projektor a není z jakých financí to nahradit.
- Jak řešit situaci, kdy digitální gramotnosti jsou, ale vypadne technika, není z čeho nakoupit a učitelé si stěžují, že musí učit "postaru".
- Online třídní schůzky jedou a fungují.
- Rozpor rodičů vůči známkám Učebna tohle jasně eliminovala, jasně jde vidět, co kdo dělal, nedělal, kdy se kdo odpojil z Meetu, kdy odevzdal úkol apod.
- Projekt nám pomohl překonat covidové šílenství, mladý kolektiv, takže přijetí např. Google Kalendáře bylo v pohodě, problém se staršími kantory, kteří se změně bránili.
- Do ledna/února 2021 to byl boj, ale dnes už je to obrovský pokrok kupředu, všichni to oceňují.
- Začali jsme s Učebnou, velmi rychle jsme přešli z Bakalářů na Učebnu, e-maily jsme měli pro všechny žáky od 4. třídy, převedli jsme maily pod Google a začali pracovat.
- Ze začátku bylo nutné se s jednou kolegyní hlásit na výuku s podporou a pomocí, paní učitelka musela chodit do školy a s pomocí dokázala fungovat.
- V Učebně dnes materiály z běžné výuky, zdroj materiálů.
- Díky technologiím jsme měli páku na rodiče jasný důkaz toho, kdy dítě na výuce bylo a kdy ne.
- Tlak zřizovatele na přechod na Teams, většina škol šla na MS, my jsme si prosadili to, že jsme zůstali na Googlu.
- Všude Apple TV, projektory a vybavení, technicky jsme na tom OK.
- Do budoucna bude nutné nové vybavení a aktualizace sítě.
- Kantoři se perou o tablety, máme kufry na tablety, online sdílenou tabulku = pořadník.
- Velmi dobře zafungovalo interní sdílení zkušeností, šířilo se to jako vlna.
- Chystáme únikovou hru na den otevřených dveří, rodiče budou absolvovat únikovou i s dětmi.
- Tablety jsme měli už před Covidem, přemýšleli jsme o tom, jak to spustit a Covid to spustil velmi rychle.

#### **ŽIJEME V DIGITÁLNÍM SVĚTĚ 14**

- E-maily (= školní žákovské a učitelské účty) jsme měli už dříve, velká zásluha našeho správce ICT.

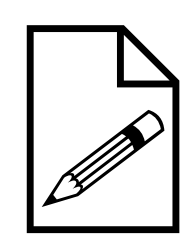

- Veškeré práce jsou v Učebně, nic jinak (stav k říjnu 2022).
- V Učebně cíle, instrukce, kritéria pro hodnocení.
- Chceme, aby si děti fotily i jiné práce do Učebny pro potřeby archivace a zpětného ohlédnutí.
- Využíváme aplikaci, která posílá rodičům automaticky v pátek shrnutí z Učebny, taková náhrada žákovské knížky.
- Od 4. třídy povinnost všechna hodnocení a zadávání dávat do Učebny, 1–3. třída alespoň jednou týdně práce v Učebně.
- IT patroni, 8 lidí, kteří pracují na osobním rozvoji IT dovedností s učiteli.
- Největší výzva v 1. třídách je práce s klávesnicí.
- Každá hodina je přenášena do online, vše kromě výtvarky apod., nakoupili jsme stativy, rodiče to kvitují.
- Neměli jsme takovou zátěž v Covidu, výuka jela i během Covidu (speciální škola).
- Ze začátku jsme hledali různé platformy, zprávy na Discordu a jiné aplikace, velmi rychle jsme skočili do Googlu, dlouho jsme využívali Disk a Mail, rychle jsme nasadili Učebnu, žákovské maily.

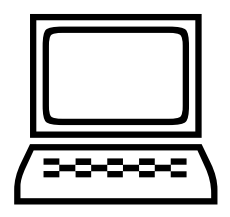

### **4. 1. MODUL PROFESNÍ ZAPOJENÍ**

#### **4. 1. 1. ANOTACE KURZU**

**Digitální kompetence pedagogů zahrnují nejen využívání digitálních technologií k přímé podpoře výuky, ale také k pracovní interakci s kolegy, žáky, rodiči a dalšími zainteresovanými stranami, k vlastnímu profesnímu rozvoji a k soustavné spolupráci na rozvoji školy a učitelské profese.** 

Cílem modulu "Profesní zapojení" je proto naučit účastníky orientovat se v oblasti hlavních cloudových řešení, **která dnešní trh nabízí, naučit se je poznávat a využívat dle potřeb jednotlivé školy. Účastníci se seznámí také s oblastí bezpečnosti v rámci cloudových služeb a práce ve sdíleném prostředí. V detailu se naučí pracovat s jednou z vybraných platforem, konkrétně Google Workspace. Ovládnou práci s emailem, sdíleným kalendářem, sdílenými dokumenty nebo formuláři pro získávání zpětné vazby od žáků, kolegů nebo rodičů.**

**V distanční části kurzu se seznámí se zásadami online komunikace, tvorbou jednoduchých webových stránek a modelem SAMR.**

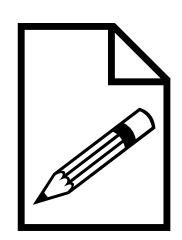

#### **4. 1. 2. PŘEHLED TÉMAT VÝUKY, OBSAH**

**Zahájení akce** – organizační informace, představení realizátora, lektorů a účastníků – 15 minut **Kontrakt s účastníky** – pravidla práce v kurzu, očekávání

**Cloudová řešení** –15 minut

- Přehled základních aktuálních cloudových řešení a služeb Microsoft, Apple, Google:
	- výhody jednotlivých řešení,
	- přehled služeb,
	- cenová politika,
	- možnost využití ve školském prostředí,
	- co je to cloud, filozofie práce ve sdíleném cloudovém prostředí,
	- práce v cloudovém prostředí návaznost na HW a nastavení prostředí pro správné fungování.

**Softwarové řešení pomocí Google produktů** – 15 minut

- Google Chrome, internetová bezpečnost základy.
- Google Workspace možnost bezplatného řešení pro školy.
- Google Workspace balíček emailový klient Gmail, prostředí sdíleného kalendáře, Google Disk (Dokumenty, Tabulky, Formuláře, orientace v prostředí, ukázka modelového nastavení systému pro školu).
- Google Docs, Calendar, Gmail. Jejich použití pro sdílené aplikace. Využití přenositelného účtu a práce s Chrome prohlížečem. Efektivní práce s vyhledávačem Google včetně expertních funkcí.
- Google Chrome popis systému, popis funkcí a služeb, rozšíření apod. není časově možné v rámci modulu 1, nutností je ale osvětlení využívání více profilů v prohlížeči > efektivní oddělení soukromého účtu od pracovního.
- Nové cenové balíčky + nové funkce služby.

#### **Gmail – popis systému, popis funkcí a služeb** – 45 minut

Využití ve školním prostředí:

- oficiální komunikace s rodiči, jak správně napsat email, funkce šablony,
- podpis a jeho nastavení + možnost více podpisů,
- metoda práce s emaily 4D (delete it, delegate it, defer it, do it),
- hromadná korespondence = štítky, GDPR, skrytá kopie nebo Google Groups,
- ikona úkoly a jak jí využít pro vlastní práci = boční panel,
- filtrování pošty, využití systému štítků,
- filozofie práce s e-maily kdy vyřizovat, bloky pro e-maily, funkce odložení e-mailu, práce s pozorností (notifikace),
- nastavení,
- Google Chat + úkoly + místnosti,
- vzhled a funkce Doručené pošty,
- důležité zprávy, zprávy s hvězdičkou, odložené zprávy, odložení odeslání.

**Google Dokumenty – popis systému, popis funkcí a služeb** – 60 minut

Využití ve školním prostředí:

- základní orientace v dokumentech, jak vypadá "word, excel, powerpoint",
- co je rychlý přístup,
- můj disk $\times$  sdílené se mnou (jak přidat na můj disk),
- sdílené složky a soubory (nastavení práv),
- sdílený soubor a jak v něm společně pracovat, možnost využití komentářů,
- praktická doporučení, jak využívat Disk ve školství sdílené tematické plány, směrnice, zápisy z porad.,
- novinky 2021 smart chips + vývoj do konce roku,
- praktická práce vytvoření sdílených.

#### **Google Kalendář – popis systému, popis funkcí a služeb** – 60 minut

Využití ve školním prostředí:

- sdílený kalendář a jeho prostředí,
- jak vytvořit nový kalendář, nastavení a sdílení,
- vkládání nových událostí s popisem veškerého nastavení uvnitř události,
- rozdíl mezi mým kalendářem a sdíleným kalendářem, co je komu viditelné,
- zaslání pozvánky k dané události,
- praktická doporučení, na co vše lze kalendář ve školství využít,
- filozofie řízení společného času při práci na dálku, "remote working",
- bezpečnost, správné nastavení kalendáře (viditelnost, skrytí jednotlivých schůzek dle typu),
- událost / připomenutí / nejsem v práci / bloky pro schůzky = automatické odmítnutí + info v Gmailu o dovolené,
- pohled den / měsíc / rok a význam tohoto pohledu,
- jak se rychle podívat na kalendář kolegy/ně + jak se dívat na kalendář někoho, s kým pracuji často,

 **ŽIJEME V DIGITÁLNÍM SVĚTĚ** 

**18**

práce se zdroji – celofiremně  $\times$  samostatný kalendář,

4. MODULY VZDĚLÁVACÍHO

PROGRAMU

- plánování návyků,
- přizvání lidí možnost upravit událost,
- sdílení kalendáře pro osoby mimo firmu + Calendly,
- přidávat se do existujících kalendářů = veřejná URL kalendáře + jak si ho přidat,
- včasné schůzky aneb jak skoncovat s pozdními začátky schůzek,
- default reminding time 10 minut předem? Den?,
- zobrazení časového pásma + čas ve světě,
- nastavení pracovní doby,
- výchozí doba trvání 30 minut.

**Google vyhledávač – popis základních funkcí, nastavení, pokročilé funkce vyhledávání** – 15 minut

- **- Sebereexe, plánování využití poznatků v praxi.**
- **- Dotazy účastníků, vyhodnocení očekávání, evaluace cca 15 minut.**

#### *Online část:*

- shrnutí obsahu prezenční části,
- odkazy na tutoriály, případně návodná videa ke Google Workspace,
- prostudování informací k SAMR modelu,
- SAMR Substitution, Augmentation, Modification, Redefinition,
- prostudování jednotlivých úrovní modelu, pochopení, jak jednotlivá úroveň souvisí s využívání ICT ve vyučování, jak z pohledu učitele, tak z pohledu žáka,
- seznámení s možnostmi postupného přechodu k výuce s podporou ICT od prostého nahrazení klasických materiálů jejich elektronickou formou (substituce) až ke stavu, kdy díky ICT nástrojům provedeme úplnou změnu klasického pojetí výuky, tedy můžeme realizovat výuku, která by bez použití ICT nebyla možná (tedy redefinice),
- úkol: nasdílení dokumentu v google disku se zajímavým obsahem pro ostatní učitele do prostředí "padlet" (procvičení "vytvoření dokumentu/tabulky/prezentace/PDF apod." > nastavení práv pro sdílení > získání odkazu na materiál > umístění do externí služby Padlet).

#### **4. 1. 3. FORMA**

Výuka bude vedena prezenčně, s distanční části vzdělávání. Maximální důraz bude kladen na aktivní zapojení účastníků, praktické vyzkoušení všech částí, čímž bude zajištěna transformace informací na dovednosti. Metody výuky budou voleny tak, aby si maximum poznatků a dovedností mohli účastníci ihned přenést do své praxe i osobního života. Vzhledem k tomu, že nejefektivnějším způsobem získávání poznatků u dospělých je sdílení, bude k tomuto vytvořen dostatečně velký prostor v průběhu reflexí i mimo ně. Reflexe po prožitkových aktivitách budou vedeny ve dvou rovinách – směrem k účastníkům, směrem k pedagogické práci.

V průběhu kurzů lektoři využívají konstruktivistický přístup, který plně respektuje a staví na konkrétních znalostech, zkušenostech a potřebách jednotlivých účastníků. Vždy vycházíme z toho, co už účastníci o daném tématu vědí, jaké s ním mají své zkušenosti. Zjišťujeme konkrétní potřeby účastníků a snažíme se je v průběhu semináře naplnit.

#### **4. 1. 4. VZDĚLÁVACÍ ZÁMĚR, CÍL**

Cílem modulu "Profesní zapojení" je naučit účastníky orientovat se v oblasti hlavních cloudových řešení, která dnešní trh nabízí, naučit se je poznávat a využívat dle potřeb jednotlivé školy. Účastníci se seznámí také s oblastí bezpečnosti v rámci cloudových služeb a práce ve sdíleném prostředí. V detailu se naučí pracovat s jednou z vybraných platforem, konkrétně Google Workspace. Ovládnou práci s emailem, sdíleným kalendářem, sdílenými dokumenty nebo formuláři pro získávání zpětné vazby od žáků, kolegů nebo rodičů.

#### **Vzdělávací cíle dle DigCompEdu** *Pracovní komunikace*

- → Používá digitální technologie pro komunikaci se žáky, rodiči a dalšími zúčastněnými stranami realizováno v rámci modulu výukou praktické komunikace prostřednictvím e-mailu, chatu nebo jiných komunikačních nástrojů.
- $\rightarrow$  Spolupracuje na rozvoji a zdokonalování komunikačních strategií.

#### *Odborná spolupráce*

→ Používá digitální technologie ke spolupráci s kolegy, sdílení a výměně znalostí a zkušeností a ke společné inovaci učebních postupů – prakticky s využitím cloudových řešení (v rámci zapojených škol se jedná o Google Workspace).

#### *Reektivní praxe*

→ Rozmýšlí, kriticky hodnotí a aktivně rozvíjí (samostatně i ve spolupráci s kolegy) využívání digitálních technologií v pedagogické praxi – aplikováno a ověřeno v rámci týmové spolupráce nad Google Učebnou, únikovými hrami apod.

#### *Soustavný profesní rozvoj*

→ Používá digitální technologie pro soustavný profesní rozvoj – v rámci závěrečného metodického setkání bylo ověřeno, že se drtivá většina zapojených škol zabývá využíváním technologií pro svůj profesní rozvoj.

#### **4. 1. 5. HODINOVÁ DOTACE**

Prezenčně – 6 výukových hodin v průběhu jednoho či více dní, 1 výuková hodina = 45 minut, celkem 270 minut. Distančně – 2 výukové hodiny, 1 výuková hodina = 45 minut, celkem 90 minut.

#### **4. 1. 6. METODICKÁ DOPORUČENÍ K REALIZACI 1. MODULU PO PILOTNÍM OVĚŘENÍ**

- I kompletní přechod do online formy výuky tohoto modulu je díky zvládnutí online technologií na školách možný a školy po zkušenostech nezřídka tuto cestu i vyhledávají
- Obsah modulu je adekvátní pro školy, které již s nasazením technologií mají určité zkušenosti nebo je pedagogický sbor veden k rychlé adopci nových řešení.
- Obecně chybí na většině škol základní povědomí o bezpečnosti, nutnosti mít vlastní (školní) účty pro žáky, a tím vytvořit bezpečné prostředí.
- Ve školách, které již mají komplexní řešení (MS 365 nebo Google Workspace pro vzdělávání) je situace lepší, i tam je však nutné zvědomovat nutnost správného nastavení admin prostředí pro ochranu jak žáků, tak pracovníků školy.
- Fenoménem v oblasti bezpečnosti byly na podzim 2020 časté "útoky" v průběhu videohovorů, což dokládá i vznik pojmu "Zoom bombing". Z interní diskuze se společností Google vyplývá, že tento problém řešily školy v zahraničí již dříve, tedy na jaře 2020.
- Zásadním znalostním nedostatkem v oblasti práce v cloudu je neznalost práce s více účty, tedy oddělení soukromých a školních účtů (profily Chrome apod.)

#### **4. 1. 7. DALŠÍ DOPORUČENÉ ZDROJE**

https://padlet.com/lenka\_skybova/modul1

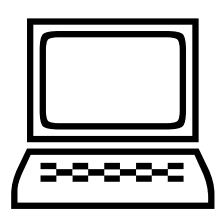

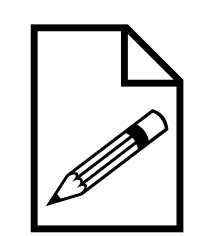

#### **4. 2. MODUL DIGITÁLNÍ ZDROJE**

#### **4. 2. 1. PODROBNÝ PŘEHLED TÉMAT VÝUKY (OBSAH), ANOTACE KURZU**

**Pedagogové jsou dnes konfrontováni s množstvím digitálních (vzdělávacích) zdrojů, které lze využít ve výuce. Jednou z klíčových dovedností, kterou potřebuje každý pedagog, je schopnost vyrovnat se s jejich rozmanitostí, efektivně identikovat ty zdroje, které nejlépe vyhovují vzdělávacím cílům, skupině žáků a způsobu výuky. Dalšími důležitými dovednostmi učitelů při práci s digitálními zdroji je dovednost strukturovat materiály, upravovat, přidávat a rozvíjet digitální zdroje, které podporují jejich výuku.** 

**Cílem modulu Digitální zdroje je proto seznámit účastníky s portály a inspirativními webovými stránkami, kde mohou účastníci najít už existující digitální učební materiály, naučit se v nich orientovat, posuzovat je vzhledem k výukovým cílům a obsahu, upravovat je a v neposlední řadě je efektivně využívat pro svou výuku. Naučí se rovněž vytvářet své vlastní digitální učební materiály, a to především v podobě videomateriálů pro žáky. V neposlední řadě se účastníci seznámí s vedením elektronického portfolia pro všechny žáky třídy s možností zřízení přístupu i pro jejich rodiče. Kurz počítá s aktivním zapojením účastníků, dle konkrétní úrovně digitální gramotnosti účastníků bude obsah kurzu případně rozšířen o streamování a vedení online videokonferencí pro žáky se sdílením digitálních učebních materiálů.**

#### **4. 2. 2. PŘEHLED TÉMAT VÝUKY, OBSAH**

**Zahájení akce** – organizační informace, představení realizátora, lektorů a účastníků – 15 minut. **Kontrakt s účastníky** – pravidla práce v kurzu, očekávání.

#### **Zdroje DUM a inspirativní webové stránky** – 20 minut:

- ukázky viz soubor https://docs.google.com/document/d/1aJndGxdQLvZLG32yMSdBVUS6f1Cv6WEQJiDkTC-GX7nQ/edit,
- sdílení dobré praxe ze strany účastníků, jak oni pracují s DUM, se kterými, z jakých portálů,
- pro online část doporučuji prozkoumání těch zdrojů s DUM (viz soubor výše) z aprobace jednotlivých účastníků.

**Google Classroom** – 120 minut

*Úvod do distanční výuky* – 20 minut:

- diskuze nad prostředími vhodnými pro distanční výuku,
- srovnání dostupných řešení na trhu, diskuze nad aktuálním systémem využívaným školou (Moodle, MS Teams, Google Učebna).

#### *Ukázka prostředí Google Classroom:*

- ukázka prostředí, úvod do vytvoření prvního kurzu,
- rozdílný pohled žáka a učitele,
- nastavení v admin konzoli a případné problémy s úpravou skupin.

#### *Využití prostředí Google Classroom pro výuku (distanční i prezenční):*

- zapsání do kurzu,
- sdílení už vytvořených materiálů = hodin mezi učiteli,
	- zadávání a hodnocení úkolů, z pohledu učitele i žáka,
	- stream,
	- práce v kurzu,
	- lidé.
	- hodnocení rubriky
	- úkol vytvořte každý za sebe svůj kurz, ten následně vyplní ostatní učitelé v roli žáka,
	- rozdíl pohledu na Učebnu z pohledu žáka a učitele.

#### **Google Meet** – 20 minut:

- základní orientace v prostředí,
- způsob založení Google Meet meet.google.com / kalendář / Gmail,
- klávesové zkratky pro snadnější ovládání,
- jak pracovat v roli moderátora popis funkce,

- využívání funkcí + metodika práce s účastníky,
- práce s pozorností během videohovorů.

**Google Jamboard** – 15 minut:

- základní orientace v prostředí,
- založení Jamu Google Disk / jam.new / Google Meet,
- levé menu popis a ukázka funkcí,
- sdílení přes prostředí Jamboard + Meet,
- praktická zkouška ovládání a spolupráce na dálku.

#### **DALŠÍ:**

#### **Google weby** – 30 minut:

- diskuze nad prostředím, funkcemi, srovnání s dostupnými řešeními na trhu (Wix.com, Squarespace, Webnode),
- ukázka prostředí,
	- tvorba webových stránek díky využití modulů,
	- napojení na vlastní doménu,
	- vkládání objektů Mapy, obrázky, videa apod.

#### **Canva (grafika)** – 60 minut:

- diskuze nad využitím, grafický editor v prostředí školy,
- ukázka prostředí a výstupů,
- vlastní tvorba výstupů za pomoci lektora.

#### **Tvorba videomateriálů** – 60 minut:

- diskuze nad možnostmi, které jsou k dispozici na trhu,
	- iMovie,
	- Explain everything EDU,
	- ShowMe,

#### **ŽIJEME V DIGITÁLNÍM SVĚTĚ 24**

- KineMaster (Android),

- jak video vložit na YouTube, udělat z něj "DUM", nastavení práv,
- ukázka prostředí dle výběru školy a dle zařízení dostupných na škole (tablet s OS Android, iPady)

#### **Streamování + videokonference** – 60 minut:

- diskuze nad aktuálním postavením videoobsahu,
- rozdíl mezi videohovorem a vysíláním (streamováním).

#### *Videohovory:*

- iak nasdílet obrazovku,
- odesílání jiných zdrojů do videokonference (Meet),
- pravidla chování na videohovoru z pohledu školy a žáka.

#### *Streamování:*

- příprava na stream grafika, platforma, scénář, role,
- diskuze nad charakteristikou streamování a vhodností / nevhodností tohoto řešení,
- ukázka prostředí StreamYard,
- srovnání s jinými platformami jako ReStream, Riverside.fm apod.,
- co vše je potřeba nastavit předem,
- jaké role musí být zajištěny pro dobrý stream.

#### *Jak si levně vytvořit své "studio"* – další rozpracování:

- meet.jit.si nejlépe funguje v Google Chrome, není potřeba žádný účet,
- https://hubs.mozilla.com/#/,
- whereby.com.

#### *Online část:*

- prostudování webových stránek a portálů zaměřených na digitální gramotnost vzhledem k profesní aprobaci účastníků,
- hledání DUM v online databázích pro vlastní výuku využitelných v předmětech, které účastníci vyučují,

#### **ŽIJEME V DIGITÁLNÍM SVĚTĚ 25**

- sociální sítě z hlediska profesního využití, vyhledávání pomocí hashtagů, možnosti inspirace v rámci profesních skupin učitelů,

- úkol: vložit odkaz na zajímavou stránku s užitečným online obsahem pro učitele a výuku do sdíleného souboru https://docs.google.com/document/d/1aJndGxdQLvZLG32yMSdBVUS6f1Cv6WEQJiDkTCGX7nQ/edit.

#### **4. 2. 3. FORMA**

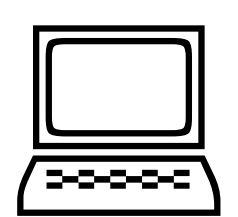

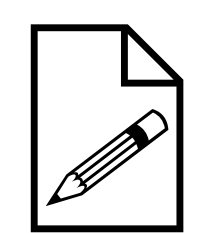

Výuka bude vedena prezenčně, s distanční části vzdělávání. Maximální důraz bude kladen na aktivní zapojení účastníků, praktické vyzkoušení všech částí, čímž bude zajištěna transformace informací na dovednosti. Metody výuky budou voleny tak, aby si maximum poznatků a dovedností mohli účastníci ihned přenést do své praxe i osobního života. Vzhledem k tomu, že nejefektivnějším způsobem získávání poznatků u dospělých je sdílení, bude k tomuto vytvořen dostatečně velký prostor v průběhu reflexí i mimo ně. Reflexe po prožitkových aktivitách budou vedeny ve dvou rovinách – směrem k účastníkům, směrem k pedagogické práci.

V průběhu kurzů lektoři využívají systemický přístup, který plně respektuje a staví na konkrétních znalostech, zkušenostech a potřebách jednotlivých účastníků. Vždy vycházíme z toho, co už účastníci o daném tématu vědí, jaké s ním mají své zkušenosti. Zjišťujeme konkrétní potřeby účastníků a snažíme se je v průběhu semináře naplnit.

#### **4. 2. 4. VZDĚLÁVACÍ ZÁMĚR, CÍL**

Cílem modulu Digitální zdroje je seznámit účastníky s portály a inspirativními webovými stránkami, kde mohou účastníci najít už existující digitální učební materiály, naučit se v nich orientovat, posuzovat je vzhledem k výukovým cílům a obsahu, upravovat je a v neposlední řadě je efektivně využívat pro svou výuku. Naučí se rovněž vytvářet své vlastní digitální učební materiály, a to především v podobě videomateriálů pro žáky. V neposlední řadě se účastníci seznámí s vedením elektronického portfolia pro všechny žáky třídy s možností zřízení přístupu i pro jejich rodiče. Kurz počítá s aktivním zapojením účastníků, dle konkrétní úrovně digitální gramotnosti účastníků bude obsah kurzu případně rozšířen o streamování a vedení online videokonferencí pro žáky se sdílením digitálních učebních materiálů.

#### **VZDĚLÁVACÍ CÍLE DLE DIGCOMPEDU**

#### **Výběr digitálních zdrojů**

Hledá, hodnotí a vybírá vhodné digitální zdroje pro výuku. Přitom bere v úvahu výukové cíle, obsah, souvislosti i pedagogický přístup odpovídající dané skupině žáků.

#### **Tvorba a úprava digitálních zdrojů**

Upravuje zdroje dostupné pod otevřenou licencí i ostatní zdroje, pokud je to dovoleno. Vytváří samostatně i ve spolupráci s ostatními nové digitální vzdělávací zdroje. Při tvorbě i používání digitálních zdrojů zvažuje a zohledňuje konkrétní výukové cíle, kontexty, pedagogické přístupy i konkrétní skupinu žáků.

#### **Organizace, ochrana, sdílení digitálních zdrojů**

Organizuje digitální obsah a zpřístupňuje jej žákům, rodičům a ostatním pedagogům. Účinně chrání citlivý digitální obsah. Respektuje a korektně uplatňuje pravidla ochrany soukromí a autorských práv. Rozumí podstatě i způsobu využití otevřených licencí a otevřených vzdělávacích zdrojů.

#### **4. 2. 5. HODINOVÁ DOTACE**

Prezenčně – 8 výukových hodin v průběhu jednoho či více dní, 1 výuková hodina = 45 minut, celkem 360 minut. Distančně – 2 výukové hodiny, 1 výuková hodina = 45 minut, celkem 90 minut.

#### **4. 2. 6. METODICKÁ DOPORUČENÍ K REALIZACI 2. MODULU PO PILOTNÍM OVĚŘENÍ**

V rámci ověření tohoto modulu jsme byli nuceni aktuální situací změnit pořadí a zapojené školy volily právě modul 2 jako počáteční. Rovněž obsahově byla preferovaná část elektronického portfolia (Google Učebna). V dalších bězích již věříme ve větší přínosnost oblastí výběru digitálních zdrojů, tvorba a úprava digitálních zdrojů a ochrana, organizace a sdílení digitálních zdrojů.

#### **4. 2. 7. DALŠÍ DOPORUČENÉ ZDROJE**

https://padlet.com/lenka\_skybova/modul2

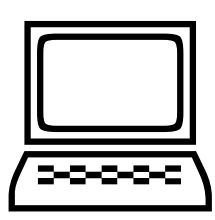

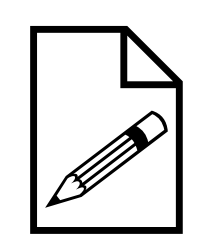

#### **4. 3. MODUL DIGITÁLNÍ HODNOCENÍ**

#### **4. 3. 1. PODROBNÝ PŘEHLED TÉMAT VÝUKY (OBSAH), ANOTACE KURZU**

**Hodnocení znalostí a dovedností žáků může být přínosem i brzdou vzdělávacích aktivit. Digitální technologie umožňují zdokonalit stávající strategie hodnocení. Zároveň však nesmíme zapomínat na to, že umožňují zavádět zcela nové postupy. Digitálně kompetentní učitel by měl být schopen při hodnocení zohlednit oba tyto přístupy. Použití digitálních technologií ve vzdělávání, bez ohledu na to, zda k hodnocení, učení, administrativě apod.,**  generuje velké množství dat, která reflektují chování a pokrok žáka. Je důležité, aby učitel byl schopen (kromě **standardních postupů) analyzovat i tato digitální data, která mu mohou pomoci nejen při hodnocení žáků, ale též při rozhodování, jaký další postup či výukovou strategii zvolit.**

**Cílem modulu Digitální hodnocení je nejprve ujasnění pojmů formativní a sumativní hodnocení, seznámení s pěti strategiemi formativního hodnocení a digitálními nástroji, která nám v jejich realizaci mohou pomoci. Zvláštní důraz bude kladen na zvládnutí poskytování zpětné vazby, jakožto důležitého prvků učení.** 

#### **4. 3. 2. PŘEHLED TÉMAT VÝUKY, OBSAH**

**1. část** – 4 hodiny + 1 online:

- proč zavádět formativní hodnocení?,
- rozdíl sumativního a formativního hodnocení,
- 5 strategií formativního hodnocení,
- metody a formy formativního hodnocení,
- trénink poskytování užitečné zpětné vazby.

*Online část:* doporučené zdroje k samostudiu dle vlastních vzdělávacích potřeb.

#### **2. část** – 4 hodiny prezenčně:

Jak si práci a hodnocení efektivně zorganizovat, aby to bylo pro všechny užitečné a efektivní:

- které úkoly zadávat (ne všechny musíme hodnotit),
- hodnocení prostřednictvím online testu (udělá to za mě),

 **ŽIJEME V DIGITÁLNÍM SVĚTĚ 28** hodnocení učitele prostřednictvím popisné zpětné vazby (a jak se z toho množství nezbláznit),

- vzájemné hodnocení žáků.

#### **Sumativní hodnocení**

*Socrative* – 90 minut:

- představení prostředí Socrative z pohledu žáka a z pohledu učitele,
- účastníci si vyzkoušejí test s různými typy otázek v roli žáka,
- přehled výsledků hodnocení v části results + možnosti jejich využití při následném individuálním zadávání úkolů,
- tvorba online testu, jednotlivé typy otázek (true/false, short answer, multiple choice),
- vkládání obrázků do otázek,
- nastavení správných odpovědí,
- duplikování otázek,
- možnosti řazení otázek,
- nastavení vlastního jména místnosti pro žáky,
- spouštění online testu pro žáky, varianty pro jednotlivce a soutěž pro skupiny ve třídě,
- nastavení zpětné vazby za každou otázkou x pouze na konci testu,
- možnosti změny pořadí otázek při spouštění testu pro jednotlivce,
- sdílení online testů mezi učiteli,
- přehled hodnocení v socrative a v excelu,
- export výsledků hodnocení do excelu, pdf, do sdílené složky s žáky,
- práce v záložce reports,
- vytvoření vlastního testu účastníky dle jejich aprobace, práce ve trojicích vzájemné zadávání testů, střídání prostředí z pohledu žáka a učitele, orientace v části reports, zjišťování výsledků hodnocení,
- diskuze o nastavení sumativního hodnocení na základě individuálního reportu z online testu.

#### *Další tipy na testovací aplikace/prostředí:*

- Google Forms,
- drillandskill.com,
- geotest.geometry.cz,
- Ouizizz,
- Kahoot,
- Wizer.me.

#### **Formativní hodnocení**

*Google učebna* – komentáře + komentování na Google Disku + rozšíření Kami.

*Seesaw + hodnocení prostřednictvím ZV* – 45 minut:

- představení prostředí Seesaw v aplikaci a na pc,
- přihlášení nejdříve jako student,
- přihlášení studenta prostřednictvím QR kódu,
- tvorba a vkládání jednotlivých příspěvků v podobě fotografie, videa, kresby, anotace fotografie, poznámek, odkazu,
- praktické vyzkoušení jednotlivých možností příspěvků,
- prostředí seesaw individuální portfolio a náhled prostřednictvím Class Journal, kde vidíme příspěvky od všech žáků třídy,
- možnost vkládání komentářů, hodnocení a sebehodnocení,
- práce se seesaw z pohledu učitele,
- vytvoření uživatelského účtu, případně využití přihlášení prostřednictvím gmailu,
- nastavení školy a třídy, vkládání studentů jednotlivě a hromadně,
- vytvoření složek pro jednotlivé předměty,
- vytvoření QR kódu pro studenty,
- schvalování zveřejňování jednotlivých příspěvků a komentářů,

- individuální zpracování jednoduchého výstupu účastníky ve tvaru jpg dle zadání lektora na základě předem známých kritérií,
- práce v prostředí seesaw ve skupinách,
- vzájemné vkládání komentářů k jednotlivým výstupům formou popisné zpětné vazby ve vztahu k předem známým kritériím,
- využití komentářů pro sebehodnocení žáků,
- diskuze nad možnostmi využití v jednotlivých předmětech,
- zřízení přístupu rodičům žáka do portfolia jejich dítěte,
- praktické využití seesaw prostředí pro digitální portfolio žáka, sběr jeho vytvořených materiálů, jak s ním nakládat v rámci třídy, spolupráce a přístup učitelů do jedné třídy, možnost sdílení s jeho rodiči, sledování pokroku žáka.

#### **4. 3. 3. FORMA**

Výuka bude vedena prezenčně s distanční části vzdělávání. Maximální důraz bude kladen na aktivní zapojení účastníků, praktické vyzkoušení všech částí, čímž bude zajištěna transformace informací na dovednosti. Metody výuky budou voleny tak, aby si maximum poznatků a dovedností mohli účastníci ihned přenést do své praxe i osobního života. Vzhledem k tomu, že nejefektivnějším způsobem získávání poznatků u dospělých je sdílení, bude k tomuto vytvořen dostatečně velký prostor v průběhu reflexí i mimo ně. Reflexe po prožitkových aktivitách budou vedeny ve dvou rovinách – směrem k účastníkům, směrem k pedagogické práci.

V průběhu kurzů lektoři využívají systemický přístup, který plně respektuje a staví na konkrétních znalostech, zkušenostech a potřebách jednotlivých účastníků. Vždy vycházíme z toho, co už účastníci o daném tématu vědí, jaké s ním mají své zkušenosti. Zjišťujeme konkrétní potřeby účastníků a snažíme se je v průběhu semináře naplnit.

#### **4. 3. 4. VZDĚLÁVACÍ ZÁMĚR, CÍL**

#### Účastníci

- vlastními slovy vysvětlí pojem formativní hodnocení,
- pojmenují výhody a nevýhody využití formativního hodnocení,
- porovnají formativní a sumativní hodnocení,
- se seznámí se strategiemi, metodami a formami formativního hodnocení,

- si vyzkouší použití vhodných digitálních nástrojů k realizaci sumativního a formativního hodnocení,
- budou trénovat poskytování užitečné zpětné vazby.

Při stanovování cílů 1. části 3. vzdělávacího modulu jsme vycházeli z Kritérií hodnocení podmínek, průběhu a výsledků vzdělávání. Výukou proto směřujeme zejména k naplnění těchto kritérií kvalitní výuky:

- 4. 3. Pedagogové systematicky sledují vzdělávací pokrok každého žáka a při plánování a realizaci výuky zohledňují individuální potřeby žáků.
- 5. 1. Škola soustavně získává informace o posunech výsledků každého žáka ve všech vzdělávacích oblastech a reaguje na ně vhodnými pedagogickými opatřeními.

#### **VZDĚLÁVACÍ CÍLE DLE DIGCOMPEDU**

#### **Strategie hodnocení**

Využívá digitální technologie pro formativní a sumativní hodnocení. Podporuje různorodost a vhodnost možných forem a přístupů k hodnocení – v rámci sumativního hodnocení byly probírány nástroje, které umožňují rychlé, snadné a zábavné zopakování a zhodnocení učiva (Google Formuláře, Socrative, Kahoot).

#### **Analýza výukových výsledků**

Vytváří, kriticky analyzuje a interpretuje digitální data o aktivitách žáka, jeho výkonu a pokroku. Používá je pro nastavení další výuky.

#### **Zpětná vazba a plánování**

Používá digitální technologie k poskytování včasné a cílené zpětné vazby žákům. Přizpůsobuje vzdělávací postupy a poskytuje podporu v závislosti na výsledcích generovaných použitím digitálních technologií. Zpřístupňuje výsledky žákům a jejich rodičům a používá je při rozhodování.

#### **4. 3. 5. HODINOVÁ DOTACE**

Prezenčně – 8 výukových hodin v průběhu jednoho či více dní, 1 výuková hodina = 45 minut, celkem 360 minut. Distančně – 2 výukové hodiny, 1 výuková hodina = 45 minut, celkem 90 minut.

#### **4. 3. 6. METODICKÁ DOPORUČENÍ K REALIZACI 3. MODULU PO PILOTNÍM OVĚŘENÍ**

#### **1. ČÁST 3. MODULU**

Realizace 1. části 3. modulu byla taktéž ovlivněna zavedením distanční výuky v březnu 2020. Jedním z metodických doporučení, které školy pro distanční výuku obdržely, bylo zařazení právě formativního hodnocení do práce všech pedagogů. Toto pozitivně ovlivnilo realizaci i 3. modulu projektu. Pedagogové byli motivováni dozvědět se více o formativním hodnocení nejen z důvodu naplnění cílů projektu, ale zejména z důvodu výkonu své běžné pedagogické práce. I v rámci tohoto tématu byly mezi školami velké rozdíly, se kterými musely lektorky projektu aktivně pracovat. Proto bylo před každým semináře nutné upřesnění obsahu s vedením školy a jeho přizpůsobení vzdělávacím potřebám pedagogům. Nicméně i přes tyto komplikace byly všechny semináře úspěšné, jejich cíle byly naplněny a účastníci odcházeli nejen vybaveni potřebnými znalostmi, ale i motivováni k zařazení jednotlivých strategií formativního hodnocení do vlastní praxe.

#### **2. ČÁST 3. MODULU**

Obsah nastavený pro tento modul byl úspěšně ověřen. Zaměření na zopakování Google Formulářů (které již byly probrány v rámci předchozích modulů) se zaměřením na využití pro sumativní hodnocení bylo úspěšné a účastníci jej hodnotili pozitivně.

Účastníci absolvovali seznámení a praktické vyzkoušení nástrojů Google Formuláře, Socrative a Kahoot. Vyzkoušeli si je z pohledu učitele i žáka, zjistili, který nástroj je vhodný k rychlému opakování/testu, který lze využít pro rychlé zopakování učiva hravou formou. I přes fakt, že nástroj Kahoot byl ve školách využíván již delší dobu, účastníci ocenili jeho zopakování s připomenutím možných scénářů jeho využití.

#### **4. 3. 7. DALŠÍ DOPORUČENÉ ZDROJE**

https://padlet.com/lenka\_skybova/modul3

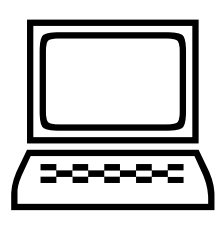

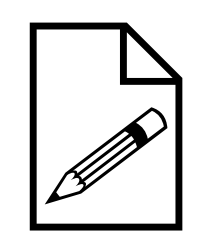

#### **4. 4. 1. PODROBNÝ PŘEHLED TÉMAT VÝUKY (OBSAH), ANOTACE KURZU**

**Technologie jsou schopné zkvalitnit výuku mnoha způsoby. Aby učitel v různých fázích efektivně zapojil**  technologie, potřebuje specifické digitální kompetence, a to bez ohledu na to, jakou didaktickou koncepci použi**je. Zcela zásadí kompetencí v této oblasti je schopnost plánovat a realizovat využití digitálních technologií v různých fázích procesu učení. Digitálně kompetentní učitel musí být schopen realizovat výukové aktivity s podporou digitálních technologií zaměřených na rozvoj samostatného učení žáků i skupinovou práci.** 

**Cílem modulu Výuka je seznámit účastníky s procesem posuzování vhodnosti využití digitálních zařízení ve vyučování vzhledem k výukovým cílům a obsahu a způsobem zařazení digitálních technologií do vhodné fáze vzdělávacího procesu. Učitelé nahlédnou do změn organizace výuky, ve které jsou využívány dotykové technologie, naučí se nové metody a postupy práce ve výuce obohacené dotykovými technologiemi, společně projdou identikací rizik při práci s mobilními zařízeními ve vzdělávání. Modul počítá s aktivním zapojením účastníků při plánování přípravy na konkrétní vyučovací hodinu s využitím mobilních dotykových zařízení, vzájemným sdílením a evaluací.**

#### **4. 4. 2. PŘEHLED TÉMAT VÝUKY, OBSAH**

**4. 4. MODUL VÝUKA**

**Úvod do 4. modulu** – časová dotace 30 minut:

- 1. představení lektora, seznámení účastníků s cílem a obsahem modulu Výuka,
- 2. zjištění úrovně ovládání dotykového zařízení jednotlivých účastníků kurzu včetně jejich očekávání vzhledem k cíli a obsahu kurzu, lektor zapíše na flipchart i s případnými otázkami, které účastníci mají.

#### **Základní ovládání dotykového zařízení typu iPad** – časová dotace 60 minut

Lektor postupně seznámí účastníky se základy ovládání iPadu směrem k jeho využití ve výuce. Každý účastník má své dotykové zařízení a současně s lektorem provádí činnosti, které lektor vysvětluje účastníkům:

- zapnutí, vypnutí zařízení i s vysvětlením, kdy je potřeba školní dotyková zařízení vypnout/zapnout, restartovat,
- orientace na ploše, vysvětlení rozdílu mezi pohybem v jednotlivých plochách a dockem,
- způsob uspořádání aplikací na ploše, vytváření složek, přesun ikon aplikací mezi plochami,

 **ŽIJEME V DIGITÁLNÍM SVĚTĚ 34**

- uspořádání aplikací v docku v jeho levé a pravé části, návrh aplikací vhodných pro dock na školních dotykových zařízeních,

- gesta pro zobrazení otevřených aplikací, přepínání mezi otevřenými aplikacemi na iPadu s tlačítkem a bez tlačítka,
- rychlý přístup k ovládacím prvkům,
- gesto pro zobrazení ovládacího centra, vysvětlení funkcí jednotlivých ikon ovládacího centra a jejich využití pro výuku, společné nastavení airdropu do polohy airdrop pro všechny,
- vysvětlení smyslu zamykání obrazovky z pohledu učitele a žáka,
- zrcadlení obrazovky (účastníci si jednotlivě vyzkouší zrcadlení obrazovky prostřednictvím Apple TV), seznámení účastníků s pravidly zrcadlení ve školní třídě, v případě, kdy mají zrcadlení obrazovky iPadu využívat žáci,
- psaní na klávesnici mobilního zařízení, zadávání velkých písmen, zapnutí Caps Locku, rychlé ukončení věty tečkou a mezerou, zadávání čísel, interpunkce a symbolů, způsoby zadávání znaků s diakritikou, opravy pravopisných chyb, zadávání emotikonů, přepínání mezi různými druhy klávesnic (česká, anglická, ruská apod.), použití rozdělené a plovoucí klávesnice, přepnutí klávesnice na displeji do režimu trackpadu, automatické opravy textu a jejich zapnutí/vypnutí, diktování textu a jeho specifika.

#### **Tipy a triky pro práci s iPady v rámci třídy** – časová dotace 60 minut

#### *Funkce Airdrop*

Lektor předvede účastníkům distribuci materiálů vhodných pro výuku prostřednictvím funkce Airdrop, provede účastníky krok za krokem funkcí anotace fotografie a následně se účastníci pokusí svou upravenou fotografii zaslat lektorovi zpět prostřednictvím Airdrop.

- Společné nastavení funkce airdrop na všech zařízeních účastníků do polohy airdrop pro všechny.
- Rozeslání fotografie slepé mapy evropských států všem účastníkům prostřednictvím funkce airdrop s podrobným vysvětlením postupu.
- Úprava a anotace fotografie prostřednictvím panelu nástrojů Anotace.
- Zobrazení panelu nástrojů Anotace, možnost minimalizace a přetažení k libovolnému okraji obrazovky, vysvětlení funkce jednotlivých nástrojů, volba barvy, změna tloušťky čáry, použití pravítka, kreslení tvarů, šipek, vkládání textu, formátování textu, funkce zpět.
- Samostatná práce účastníků s fotografií slepé mapy evropských států účastník vyhledá na mapě ČR a její sousední státy, všechny je pojmenuje (může použít i vkládání šipek pro lepší orientaci) a fotografii podepíše.
- **ŽIJEME V DIGITÁLNÍM SVĚTĚ 35**
- Zaslání anotované fotografie účastníky zpět lektorovi prostřednictvím funkce Airdrop.

- Plánování podobné aktivity účastníky dle jejich aprobace, každý sám zpracuje příklad využití anotace fotogra e, společné sdílení proběhne prostřednictvím Apple TV pro zopakování funkce zrcadlení účastníky.

#### *Pojmenování iPadu*

Ve chvíli, kdy účastníci odesílají lektorovi své práce prostřednictvím funkce Airdrop, by mělo dojít k AHA efektu, kdy účastníci zjistí, že jejich iPady nejsou vhodně pojmenovány. Lektor má iPad pojmenovaný svým jménem a k tomu má vložen nějaký emotikon. Tím je pro ostatní účastníky při airdropu dobře viditelný, což je výhodné především u nejmenších žáků, kteří ještě neumí číst nebo neumí číst rychlejším tempem.

- Přejmenování dotykových zařízení účastníků pro potřeby jejich výuky.
- Vysvětlení smyslu pojmenování školních iPadů podle čísel a to, jak přímo v nastavení iPadu, tak fyzicky na zadní straně dotykového zařízení.
- Možnost vytvoření tapety se stejným číslem.

#### *Sběr žákovských výstupů.*

Diskuze s účastníky o dalších možnostech sbírání žákovských výstupů vytvořených na dotykovém zařízení. Vycházíme ze zkušeností získaných v modulech 1 a 2 .

- Ukázky sběru účastnických/žákovských výstupů lektorem (emaily, cloudové služby, Google classroom).
- Diskuze o jejich výhodách a nevýhodách.
- Možnost využití elektronických nástěnek (padlet, lino apod.), ukázka dle časových možností.

#### **Modelová lekce s využitím dotykového** – časová dotace 30 minut

Lektor provede účastníky kurzu modelovou vyučovací hodinou tak, aby účastníci zažili lekci z pohledu žáka a získali představu o tom, jak dotykové zařízení v průběhu vyučovací hodiny využít. Následně provede rozbor lekce z pohledu učitele.

#### *Postup modelové lekce*

Objevení tématu hodiny prostřednictvím anotace fotografie:

zaslat airdropem slovní mrak o vlkovi,

- prohlédněte si jednotlivé pojmy a popřemýšlejte, o kterém zvířeti by slovní mrak mohl být,
- až si budete jisti, označte barevně tři výrazy (slova), které vás dovedly k danému živočichovi,
- sdílení, co jsem označil a jaký si myslím, že to je živočich.

Sdělení cíle hodiny:

- žák vyvodí informace o vybraném živočichovi z nelineárního textu a porovná je s informacemi uvedenými v klasickém textu,
- žák uvede alespoň tři pro něj nové informace o vybraném živočichovi.

#### Obrázek vlka:

- každý obdrží jeden obrázek, samostatně si jej prohlédne a přemýšlí o významu obrázků v těle vlka,
- ve dvojici vyberou společně nejméně 3 obrázky, navzájem si řeknou, proč si myslí, že jej autorka nakreslila a jakou asi souvislost má obrázek s vlkem,
- společné sdílení, každá dvojice sdělí ostatním, jak nad vybranými obrázky přemýšlela.

#### QR kódy:

- samostatná práce s pomocí aplikace QR Reader naskenují QR kódy, přečtou si texty a zapíšou nejméně tři informace k obrázku, ke kterému si myslí, že text patří,
- porovnají mezi sebou, co si mysleli o významu obrázku a správný význam dle textu,
- zakroužkují, případně ještě dopíší 3 informace, které jsou pro ně nové,
- sdělí je sousedovi, případně dle času všem.

#### **Reflexe modelové lekce** – časová dotace 25 minut

- Zaměříme se na cíle, znovu sdělení cílů hodiny, které činnosti směřovaly k cíli, jaký mám důkaz o učení, hladiny bloomovy taxonomie, kompetenční a čtenářský cíl.
- Pohled na modelovou hodinu z pohledu učitele, co vše musí vyučující nachystat, aby mohl takovou vyučovací hodinu realizovat.
- Vlastní tvorba QR kódů v aplikaci QR Reader for iPad, lektor vysvětlí účastníkům, jak vytvořit QR kód s ukrytými texty, účastníci postupují krok za krokem dle pokynů lektora, dokud nevytvoří vlastní QR kód na svém dotykovém zařízení.

#### **ŽIJEME V DIGITÁLNÍM SVĚTĚ 37**

Samostatná práce účastníků, každý vytvoří svůj "tajný" QR kód s hádankou týkající se obsahu předmětu, který

vyučuje pro ostatní, po jejich vytvoření si QR kódy účastníci vzájemně naskenují a pokusí se hádanku rozluštit.

- Diskuze s účastníky o činnostech, které je potřeba udělat před vyučovací hodinou, jakým způsobem zajistit nabíjení iPadů, rezervační systém pro mobilní učebnu, rozdávání iPadů žákům ve třídě, počet iPadů ve třídě.

#### **Skupinová práce s QR kódy** – časová dotace 30 minut

Lektor rozdělí účastníky do skupin po pěti. Každá skupina dostane obálku s pěti QR kódy. Každý kód v sobě ponese jednu indícii v podobě jednoho slova zakódovaného do QR kódu. Úkolem účastníků je rozluštit jednotlivé QR kódy a najít společné téma. Každý kód bude jiného typu – vizitka, obrázek, slovo v podobě textu, vybarvovací QR kód a programování Bee-bota.

Po splnění skupinového úkolu lektor zjistí, jaké téma navrhují jednotlivé skupiny a jak téma souvisí s jednotlivými indiciemi. Po vyslechnutí všech skupin lektor prozradí správné řešení. Následuje společné přemýšlení, jak lze jednotlivé typy kódů využít ve výuce (projektová výuka, pracovní činnosti, pracovní listy, rychlé předání informací žákům apod.)

#### **Pořizování fotograí a videozáznamu na iPadu** – časová dotace 20 minut

Práce s nativní aplikací Fotoaparát na iPadu – lektor postupně seznámí účastníky s následujícími funkcemi (účastníci si vše prakticky zkoušejí):

- režim Foto (moduly foto, pano, čtverec),
- režim Video (moduly video, časosběr, zpomalený záběr),
- v obou režimech vysvětlení rozdílu mezi jednotlivými moduly, výhody, nevýhody, příklady využití ve výuce včetně ukázek,
- vysvětlení Live Photo, spuštění samospouště a pořizování akčních snímků v sekvenčním režimu,
- možnost přiblížení a oddálení při pořizování fotografií nebo nahrávání videí,
- pořízení selfie fotoaparátem na iPadu včetně režimu portrét,
- pravidla pro natáčení videí na iPadu, jednoduchá úprava videa pomocí funkce upravit v aplikaci Fotky.

#### **Tvorba pohlednice školy** – časová dotace 45 minut

Lektor zadá účastníkům samostatnou práci – každý účastník pořídí během 10 minut prostřednictvím svého iPadu šest různých fotografií budovy školy, nějaké třídy, loga školy, tělocvičny apod. Po splnění zadání se účastník vrací do učebny.

Nyní lektor provede účastníky krok za krokem tvorbou pohlednice školy s využitím aplikace PicCollage nebo PicCollage Edu:

- otevření aplikace + volba prostředí Freestyle,
- výběr rozložení 5–6 snímků v pohlednici prostřednictvím funkce Layout,
- umístění fotografií do jednotlivých políček pohlednice, jejich úprava pomocí přiblížení nebo oddálení, přemístění jednotlivých fotografií mezi políčky dle preferencí a kreativity účastníků,
- volba pozadí prostřednictvím funkce backgrounds, výběr a nastavení barvy a šířky mezer mezi vloženými fotografiemi, možnost zaoblení rohů u fotografií,
- vkládání textu do pohlednice, volba fontu a barvy písma, zarovnání na střed, vlevo a vpravo, obtažení písma černou nebo bílou barvou,
- uložení pohlednice do aplikace PicCollage + export do Fotek,
- praktické využití odevzdávání výstupů na elektronickou nástěnku padlet prostřednictvím QR kódu.

#### **Reflexe minilekce – časová dotace 15 minut**

Účastníci společně s lektorem přemýšlí nad možnostmi využití této aktivity v jednotlivých předmětech. Lektor promítne účastníkům ukázky žákovských prací s využitím rámečků v aplikaci PicCollage, následně se každý z účastníků pokusí vymyslet, jak by tuto aktivitu mohl využít v předmětu, který vyučuje. Na závěr proběhne společné sdílení jednotlivých nápadů. Účastníci se tak mohou vzájemně inspirovat.

#### **Práce s aplikací PicCollage** – časová dotace 30 minut

Lektor se s účastníky vrátí k práci s aplikací PicCollage a společně spolu projdou zbývající ovládací prvky aplikace:

- vyhledávání fotografií pomocí vestavěného vyhledávače přímo v aplikaci s názvem Web Image,
- profesionální úprava fotografií, ořezávání fotografií do různých tvarů, duplikování, orámování,
- práce s více vrstvami, funkce back a front,
- využití stickers a kreslení prostřednictvím funkce Doodle,
- nápadník lektora, ukázky žákovských a učitelských výstupů, inspirace pro účastníky, jak s aplikací pracovat k čemu ji ve výuce využívat,
- **ŽIJEME V DIGITÁLNÍM SVĚTĚ 39**
- v případě úspory času vytvoří každý z účastníků plakát do třídy pro žáky k vysvětlení učiva předmětu, který účastník vyučuje.

#### **Závěr Modulu 4** – časová dotace 15 minut

Prostor pro otázky účastníků. Účastníci mají možnost pokládat lektorovi otázky týkající se jak technické stránky ovládání iPadu, tak otázky, které jsou mířeny na oblast pedagogickou nebo postupu zavádění iPadů ve výuce.

Závěrečné hodnocení Modulu 4 účastníky. Lektor společně s účastníky zopakuje obsah Modulu 4. Po té si účastníci odpovídají na následující otázky: Co bylo pro mne užitečné? Co vyzkouším ve vlastní výuce? Na co si ještě netroufám? S čím bych ještě potřeboval/a pomoci. Pro zachování bezpečného prostředí proběhne sdílení odpovědí na bázi dobrovolnosti.

#### **4. 4. 3. FORMA**

Výuka bude vedena prezenčně, bez distanční části vzdělávání. Maximální důraz bude kladen na aktivní zapojení účastníků, praktické vyzkoušení všech částí, čímž bude zajištěna transformace informací na dovednosti. Metody výuky budou voleny tak, aby si maximum poznatků a dovedností mohli účastníci ihned přenést do své praxe i osobního života. Vzhledem k tomu, že nejefektivnějším způsobem získávání poznatků u dospělých je sdílení, bude k tomuto vytvořen dostatečně velký prostor v průběhu reflexí i mimo ně. Reflexe po prožitkových aktivitách budou vedeny ve dvou rovinách – směrem k účastníkům, směrem k pedagogické práci.

V průběhu kurzů lektoři využívají systemický přístup, který plně respektuje a staví na konkrétních znalostech, zkušenostech a potřebách jednotlivých účastníků. Vždy vycházíme z toho, co už účastníci o daném tématu vědí, jaké s ním mají své zkušenosti. Zjišťujeme konkrétní potřeby účastníků a snažíme se je v průběhu semináře naplnit.

#### **4. 4. 4. VZDĚLÁVACÍ ZÁMĚR, CÍL**

Cílem modulu Výuka je seznámit účastníky s procesem posuzování vhodnosti využití digitálních zařízení ve vyučování vzhledem k výukovým cílům i obsahu a způsobem zařazení digitálních technologií do vhodné fáze vzdělávacího procesu. Učitelé nahlédnou do změn organizace výuky, ve které jsou využívány dotykové technologie, naučí se nové metody a postupy práce ve výuce obohacené dotykovými technologiemi, společně projdou identikací rizik při práci s mobilními zařízeními ve vzdělávání. Modul počítá s aktivním zapojením účastníků při plánování přípravy na konkrétní vyučovací hodinu s využitím mobilních dotykových zařízení, vzájemným sdílením a evaluací.

#### **Vzdělávací cíle dle Digcompedu**

Učitel

- zavádí digitální zařízení a zdroje do výuky, a tím zvyšuje efektivitu výukových postupů,
- rozvíjí nové výukové formáty a didaktické metody a experimentuje s nimi,
- používá digitální technologie k posilování individuální i skupinové interakce během výuky i mimo ni.

#### **4. 4. 5. HODINOVÁ DOTACE**

Prezenčně – 8 výukových hodin v průběhu jednoho či více dní, 1 výuková hodina = 45 minut, celkem 360 minut.

#### **4. 4. 6. METODICKÁ DOPORUČENÍ K REALIZACI 4. MODULU PO PILOTNÍM OVĚŘENÍ**

Nejdůležitější částí v Modulu 4 je zjištění úrovně ovládání dotykového zařízení jednotlivých účastníků, a to ve dvou rovinách. Ještě před konáním kurzu prostřednictvím vedení školy nebo koordinátora ICT a dále pak přímo na místě v části Úvod do Modulu 4. Na tomto základě je potřeba udělat mírné změny v obsahu Modulu 4, a to v případě úplných začátečníků, a naopak u učitelů, kteří jsou pokročilými uživateli iPadu, a sami jej běžně používají k osobní potřebě, případně jej již použili i ve výuce s žáky.

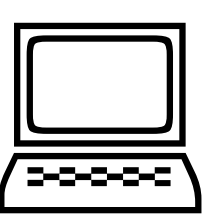

#### **Úplní začátečníci**

- V případě, že se jedná o skupinu úplných začátečníků, kteří iPad ještě nedrželi v ruce nebo umí jen základy ovládání, doporučujeme vypustit část Skupinová práce s QR kódy, jelikož časová dotace ostatních částí modulu nedostačující.
- Ze stejného důvodu je vhodné zkrátit část Sběr žákovských výstupů pouze na minimum a to jen prostřednictvím funkce Airdrop, případně formou Google Classroom, pokud tuto službu aktivně s žáky využívají na počítačích.

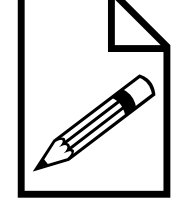

#### **Pokročilí účastníci**

- V průběhu pilotního ověřování bylo zjištěno, že pokročilí uživatelé iPadu potřebují zejména pomoci se zaváděním iPadu do výuky a nejpřínosnější pro ně byly modelové lekce, ukázky výstupů žáků a krátké aktivity, které mohou rychle zařadit do procesu vzdělávání žáků.
- Z výše uvedených důvodů doporučujeme v případě pokročilých uživatelů iPadu úplně vypustit část Základní ovládání dotykového zařízení typu iPad a místo něj zařadit další modelovou lekci, která je podrobně popsána na elektronické nástěnce padlet, která vznikla jako online podpora pro účastníky kurzu.
- Dále doporučujeme se v části Sběr žákovských výstupů podrobně věnovat elektronickým nástěnkám a to nejen z pohledu žáků, ale také z pohledu učitele. Jejich vytvoření, možnostem vzhledu a uspořádání, vhodnosti využití ve výuce např. pro sběr výstupů, brainstorming, odpovědi na otázky, samostatné zpracování zadání nebo skupinovou práci žáků.

 **ŽIJEME V DIGITÁLNÍM SVĚTĚ 41**

#### **4. 4. 7. DALŠÍ DOPORUČENÉ ZDROJE**

https://padlet.com/lenka\_skybova/modul4

#### **4. 5. MODUL PODPORA ŽÁKŮ**

#### **4. 5. 1. PODROBNÝ PŘEHLED TÉMAT VÝUKY (OBSAH), ANOTACE KURZU**

**Velkým přínosem digitálních technologií ve výuce je jejich potenciál podporovat na žáka orientované didaktické postupy a vyvolávat aktivní osobní zapojení žáků do výukových aktivit. Digitální technologie mohou též přispívat k diferenciaci výuky v rámci třídy a individualizovanému vzdělávání, protože umožňují přizpůsobit výukové aktivity individuální úrovni schopností, zájmů a potřeb každého žáka.**

**Cílem modulu Podpora žáků je zaměřit pozornost učitelů při plánování a vedení výuky s využitím dotykových technologií tak, aby byl proces výuky namířen na aktivizaci žáků a zároveň na diferenciaci a přizpůsobení náročnosti práce dle individuálních zvláštností žáků, dle jejich studijních potřeb, tempa a úrovně. Učitelé se naučí pracovat s dotykovým zařízením tak, aby byli schopni zapojovat žáky do různých činností s využitím digitálních technologií, vést žáky k tvorbě vlastních výstupů a připravovat příležitosti pro vzájemné učení žáků.** 

#### **4. 5. 2. PŘEHLED TÉMAT VÝUKY, OBSAH**

**Zahájení Modulu 5** – časová dotace 15 minut:

- organizační informace, představení realizátora, lektorů a účastníky,
- kontrakt s účastníky pravidla práce v kurzu, očekávání.

#### **Tvorba interaktivní eknihy** – časová dotace 150 minut

Lektor představí účastníkům aplikaci Book Creator, objasní její význam pro využití ve výuce a předvede jim eknihy, které tvořili žáci na různá zadání a v různých předmětech.

Práce s aplikací Book Creator (Book Creator One):

- představení prostředí aplikace, vysvětlení rozdílu mezi verzí Book Crerator a Book Creator one,
- vytváření vlastní interaktivní e-knihy krok za krokem,
- Cover a jeho variace, práce se stránkou a jejím pozadím,
- vkládání textu, možnosti formátování textu velikost, typy písma, barva,
- práce s obrázky a fotografiemi, jejich úprava, uzamčení pozice, překrývání,

 **ŽIJEME V DIGITÁLNÍM SVĚTĚ 42** - vlastní kresby v interaktivní knize, práce v prostředí pro kresbu, vkládání emotikonů, jejich využití pro ilustraci e-knihy,

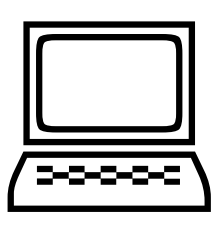

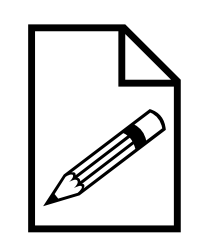

- tvorba a vkládání vlastních videí × vkládání videa z youtube prostřednictvím embed kódu,
- práce se zvukem, audiokniha,
- možnosti práce s různými tvary, jejich variace a nápady pro využití v e-knihách,
- mapy v interaktivní e-knize a jak na ně,
- hyperlinkové odkazy, jejich využití v e-knihách,
- vlastní vytváření komiksů (v placené verzi) × ukázky možností vytváření komiksů,
- editace celé e-knihy, přidávání a mazání stran, pojmenování knihy, vkládání autora, duplikování a slučování e-knih,
- export e-knihy ve formátu epub a pdf,
- představení webového rozhraní pro tvoření e-knih https://bookcreator.com/,
- objasnění rozdílu mezi aplikací na iPadu a funkcemi ve webovém rozhraní, výhody a nevýhody,
- tvorba vlastní knihovny, využívání šablon,
- nahrávání vlastních titulků do videí.

#### Sdílení vytvořených e-knih + reflexe 1. části modulu 5 – časová dotace 15 minut

Návrat k Modulu 4 využitím funkce zrcadlení prostřednictvím Apple TV. Účastníci zrcadlí vytvořené e-knihy na tabuli v editačním i prohlížecím módu. Ukázky e-knih, které zpracovali účastníci. Lektor zodpovídá dotazy účastníků týkající se jak aplikace, tak webového rozhraní Book Creator.

#### **Natáčení videí prostřednictvím aplikace Fotoaparát** – časová dotace 10 minut

Účastníci se rozdělí do dvojic. Jeden z dvojice provádí libovolný pokus, na kterém se předem ve dvojici domluvili, a druhý z dvojice provádění pokusu nahrává prostřednictvím aplikace Fotoaparát. Videozáznam pořizuje v jednom kuse i s šumy z okolí. Po ukončení pokusu videonahrávku pošle prostřednictvím Airdrop druhému z dvojice na iPad.

**Stříhání a úprava videozáznamu v aplikaci iMovie** – časová dotace 150 minut:

- první otevření aplikace iMovie se zobrazením projektů,

 **ŽIJEME V DIGITÁLNÍM SVĚTĚ 43**

seznámení s projekty v iMovie,

- vytvoření filmového projektu,
- import videozáznamu z pokusu z aplikace Fotky do filmového projektu,
- časová osa projektu, objasnění pojmu přehrávací hlava a vysvětlení její funkce,
- navigace a pohyb po časové ose projektu,
- oddělení zvukové stopy od videozáznamu a její odstranění,
- stříhání videozáznamu pokusu, zpomalení nebo zrychlení důležitých částí filmu,
- úvod a závěr filmu prostřednictvím vkládání pozadí a úvodních/závěrečných titulků filmu,
- úpravy umístění, velikosti a textu názvu filmu,
- formátování textu jednotlivých titulků v úvodním snímku filmu,
- zapnutí zvukového efektu filmového titulku,
- úprava délky zobrazení titulků v úvodu filmu,
- zvukový záznam, přidávání hudby nebo zvukových stop,
- úprava zvukové stopy, zesilování v úvodu nebo naopak zeslabování zvuku na konci filmu,
- přidání zvláštních zvukových efektů k podtržení důležitosti některých pasáží filmu,
- nastavení hlasitosti zvukových stop,
- nahrávání vlastního zvukového záznamu (komentáře videa),
- úprava délky zvukového klipu, rozdělení zvukového klipu, případně jeho přesun do jiné části filmu,
- pojmenování filmového projektu,
- export filmu do aplikace Fotky, možnosti rozlišení,
- sdílení vytvořených videí/filmů prostřednictvím Airdrop lektorovi nebo aplikace padlet na společnou elektronickou nástěnku.

#### **Ukázky žákovských výstupů + reflexe 2. části modulu 5 – časová dotace 20 minut**

Lektor seznámí účastníky s videi, které v aplikaci iMovie zpracovali žáci a které mají zároveň sloužit jako kreativní nápadník pro účastníky. Prostor pro zodpovězení dodatečných otázek účastníků.

#### **ŽIJEME V DIGITÁLNÍM SVĚTĚ 44**

Závěrečné hodnocení Modulu 5 účastníky. Lektor společně s účastníky zopakuje obsah Modulu 5. Po té si účastníci odpovídají na následující otázky: Co bylo pro mne užitečné? Co vyzkouším ve vlastní výuce? Na co si ještě netroufám?

S čím bych ještě potřeboval/a pomoci. Pro zachování bezpečného prostředí proběhne sdílení odpovědí na bázi dobrovolnosti.

#### *Online část:*

- shrnutí prezenční části,
- prostudování tutoriálů k ovládání aplikace Book Creator přímo od tvůrců aplikace Book Creator,
- prostudování návodů a tipů na práci s aplikací Book Creator ve výuce, které vytvořili čeští ambasadoři Book Creator,
- prohlížení jednoduchých e-knih pro inspiraci do vyučování,
- úkol: vytvořte v aplikaci Book Creator eknihu na zvolené téma a ve formátu pdf ji vložte do libovolného sloupce s výstupy účastníků,
- sdílení videí z prezenční části dle zájmu účastníků.

#### **4. 5. 3. FORMA**

Výuka bude vedena prezenčně s distanční části vzdělávání. Maximální důraz bude kladen na aktivní zapojení účastníků, praktické vyzkoušení všech částí, čímž bude zajištěna transformace informací na dovednosti. Metody výuky budou voleny tak, aby si maximum poznatků a dovedností mohli účastníci ihned přenést do své praxe i osobního života. Vzhledem k tomu, že nejefektivnějším způsobem získávání poznatků u dospělých je sdílení, bude k tomuto vytvořen dostatečně velký prostor v průběhu reflexí i mimo ně. Reflexe po prožitkových aktivitách budou vedeny ve dvou rovinách – směrem k účastníkům, směrem k pedagogické práci.

V průběhu kurzů lektoři využívají systemický přístup, který plně respektuje a staví na konkrétních znalostech, zkušenostech a potřebách jednotlivých účastníků. Vždy vycházíme z toho, co už účastníci o daném tématu vědí, jaké s ním mají své zkušenosti. Zjišťujeme konkrétní potřeby účastníků a snažíme se je v průběhu semináře naplnit.

#### **4. 5. 4. VZDĚLÁVACÍ ZÁMĚR, CÍL**

Cílem modulu Podpora žáků je zaměřit pozornost učitelů při plánování a vedení výuky s využitím dotykových technologií tak, aby byl proces výuky namířen na aktivizaci žáků a zároveň na diferenciaci a přizpůsobení náročnosti práce dle individuálních zvláštností žáků, dle jejich studijních potřeb, tempa a úrovně. Učitelé se naučí pracovat s dotykovým zařízením tak, aby byli schopni zapojovat žáky do různých činností s využitím digitálních technologií, vést žáky k tvorbě vlastních výstupů a připravovat příležitosti pro vzájemné učení žáků.

**Vzdělávací cíle z evropského rámce digitálních kompetencí učitelů**

- Učitel
	- přizpůsobuje využití digitálních technologií studijním potřebám žáků, umožňuje žákům postupovat na rozdílných úrovních i různou rychlostí, volit si různé cesty učení a vlastní vzdělávací cíle,
	- prostřednictvím digitálních technologií podporuje aktivní učení žáků.

#### **4. 5. 5. HODINOVÁ DOTACE**

Prezenčně – 8 výukových hodin v průběhu jednoho či více dní, 1 výuková hodina = 45 minut, celkem 360 minut. Distančně – 2 výukové hodiny, 1 výuková hodina = 45 minut, celkem 90 minut.

#### **4. 5. 6. METODICKÁ DOPORUČENÍ K REALIZACI 5. MODULU PO PILOTNÍM OVĚŘENÍ**

Před zahájením Modulu 5 je potřeba účastníky, případně vedení školy upozornit, že si účastníci mají ve dvojici na kurz připravit a přinést pomůcky pro provádění jednoduchého pokusu, který budou na kurzu nahrávat. Je také vhodné, aby lektor měl pro případ, že u některé dvojice toto neproběhne, připraven vlastní videozáznam, který jim následně poskytne prostřednictvím funkce Airdrop.

Pokud se Modulu 5 zúčastní pokročilejší uživatelé dotykového zařízení iPad, doporučujeme v 1. části modulu věnovat více času práci ve webovém rozhraní Book Creator, konkrétně společné práci se šablonami a tvorbou e-knih v rámci třídy. V 2. části je vhodné zařadit ještě aktivitu s tvorbou filmového projektu z fotografií na zadané téma případně vytvořit filmovou upoutávku s předpřipravenými motivy z aplikace iMovie.

U začátečníků a mírně pokročilých účastníků Modulu 5 není potřeba nijak obsah upravovat a měnit. Vše lze zvládnout v navržené časové dotaci.

#### **4. 5. 7. DALŠÍ DOPORUČENÉ ZDROJE**

https://padlet.com/lenka\_skybova/modul5

#### **NÁVRH VZDĚLÁVACÍHO PROGRAMU ŽIJEME V DIGITÁLNÍM SVĚTĚ**

Cílem vzdělávací aktivity je zajištění metodické i technické podpory pro využití a integraci digitálních technologií do výuky a do chodu školy prostřednictvím nově vytvořeného vzdělávacího programu (VP) pro vedení a pedagogické pracovníky škol. Vzdělávací program bude rozvíjet digitální kompetence pedagogů dle definic Evropského rámce pro digitální kompetence pedagogů.

Témata modulů (podle Evropského rámce digitálních kompetencí pedagogů = DigCompEdu):

- profesní zapojení učitele (pracovní komunikace, odborná spolupráce, reflexivní praxe, soustavný profesní rozvoj);
- 2. digitální zdroje (výběr, tvorba, ochrana, organizace, sdílení);
- 3. digitální hodnocení (strategie hodnocení, analýza výukových výsledků, zpětná vazba a plánování);
- 4. výuka (vyučování, vedení, spolupráce žáků, samostatné učení žáků);
- 5. podpora žáků (přístupnost a inkluze, diferenciace a individualizace, aktivizace žáků).

#### **Návrh časové dotace jednotlivých modulů**

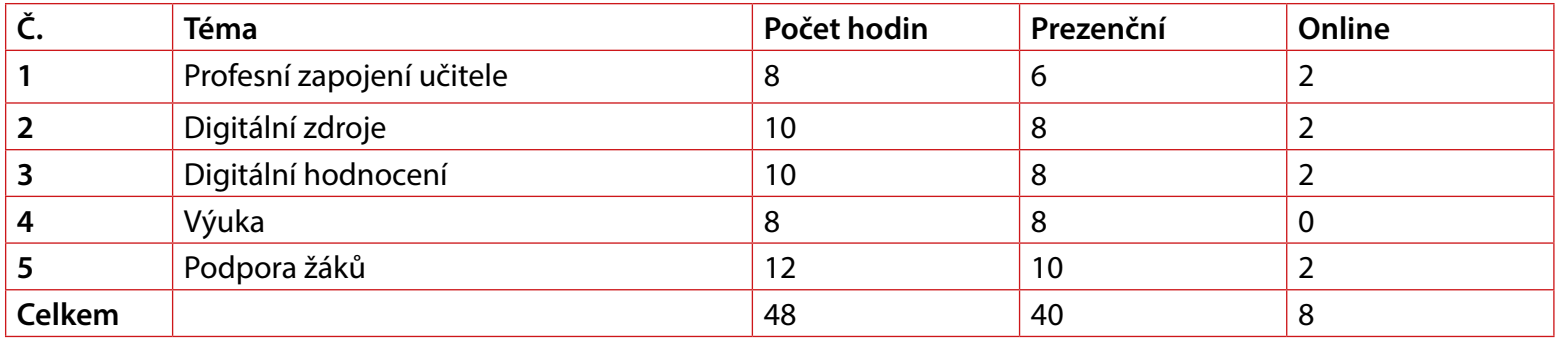

#### **NÁVRH OBSAHU TÉMAT JEDNOTLIVÝCH MODULŮ**

#### **1. PROFESNÍ ZAPOJENÍ**

Digitální kompetence pedagogů zahrnují nejen využívání digitálních technologií k přímé podpoře výuky, ale také k pracovní interakci s kolegy, žáky, rodiči a dalšími zainteresovanými stranami, k vlastnímu profesnímu rozvoji a k soustavné spolupráci na rozvoji školy a učitelské profese.

 **ŽIJEME V DIGITÁLNÍM SVĚTĚ 47**

- Komunikace prostřednictvím zabezpečeného chatovacího nástroje.

## **PŘÍLOHA Č. 1**

- Elektronické nástěnky.
- Cloudová úložiště a jejich využití, sdílení digitálních učebních materiálů pro výuku.
- Sdílení kalendářů, organizace schůzek.
- Možnosti spolupráce při vytváření jednoho digitálního dokumentu "na dálku".
- Vytváření digitálních formulářů pro zjišťování informací od žáků, rodičů případně kolegů, možnosti využití online formulářů pro získání zpětné vazby.
- Reflexe vhodnosti zařazení digitálních technologií do výuky dle SAMR modelu.

#### FORMÁT ON-LINE:

- pracovní komunikace s rodiči, žáky, kolegy,
- pracovní email versus školní email, zásady emailové komunikace s rodiči nebo žáky,
- třídní webové stránky, jak a k čemu je využívat,
- SAMR model.

#### **2. DIGITÁLNÍ ZDROJE**

Pedagogové jsou dnes konfrontováni s množstvím digitálních (vzdělávacích) zdrojů, které lze využít ve výuce. Jednou z klíčových dovedností, kterou potřebuje každý pedagog, je schopnost vyrovnat se s jejich rozmanitostí, efektivně identifikovat ty zdroje, které nejlépe vyhovují vzdělávacím cílům, skupině žáků a způsobu výuky. Dalšími důležitými dovednostmi učitelů při práci s digitálními zdroji je dovednost strukturovat materiály, upravovat, přidávat a rozvíjet digitální zdroje, které podporují jejich výuku.

Současně potřebují vědět, jak zodpovědně pracovat s digitálním obsahem a jak ho uspořádávat. Při používání, úpravách a sdílení digitálních zdrojů musejí respektovat autorské právo a chránit citlivý obsah a údaje, jako jsou zadání zkoušek nebo hodnocení žáků.

- Sdílení zkušeností využití těchto DUM ve výuce.
- Posuzování vhodnosti využití vyhledaných DUM vzhledem k výukovým cílům a obsahu, návrhy na jejich.
- Úprava DUM a dalších zdrojů dostupných pod vhodnou licencí.

 **ŽIJEME V DIGITÁLNÍM SVĚTĚ 48** - Tvorba vlastních digitálních materiálů účastníky vzdělávacího programu.

- Elektronické portfolio Seesaw pro shromažďování a ukládání vzniklých materiálů.
- Kolaborativní tvorba DUMů.

#### FORMÁT ON-LINE:

- práce s portály, na kterých jsou uloženy digitální učební materiály, jejich přehled,
- dodržování autorských práv, otevřené licence, zdroje obrázků a fotografií zveřejněné pod public domain licencí,
- software a aplikace vhodné pro tvorbu nových digitálních vzdělávacích zdrojů.

#### **3. DIGITÁLNÍ HODNOCENÍ**

Hodnocení znalostí a dovedností žáků může být přínosem i brzdou vzdělávacích aktivit. Digitální technologie umožňují zdokonalit stávající strategie hodnocení. Zároveň však nesmíme zapomínat na to, že umožňují zavádět zcela nové postupy. Digitálně kompetentní učitel by měl být schopen při hodnocení zohlednit oba tyto přístupy. Použití digitálních technologií ve vzdělávání, bez ohledu na to, zda k hodnocení, učení, administrativě apod., generuje velké množství dat, která reflektují chování a pokrok žáka. Je důležité, aby učitel byl schopen (kromě standardních postupů) analyzovat i tato digitální data, která mu mohou pomoci nejen při hodnocení žáků, ale též při rozhodování, jaký další postup či výukovou strategii zvolit.

- Sumativní hodnocení prostřednictvím volně přístupných webových aplikací určených k online testování žáků s okamžitou zpětnou vazbou.
- Formativní hodnocení digitálních materiálů vytvořených žáky učitelem, vzájemné hodnocení digitálních materiálů spolužáky.
- E-learnigová (blended learningová) podpora výuky: součástí budou vytvořené testy s jasně stanoveným algoritmem hodnocení úspěšnosti žáků v určité škále, okamžitá zpětná vazba.
- Individuální trajektorie výuky dle výsledků testu, časové potřeby.

#### FORMÁT ON-LINE:

formativní a sumativní hodnocení a jejich specifika.

#### **4. VÝUKA** PŘÍLOHA Č. 1

Technologie jsou schopné zkvalitnit výuku mnoha způsoby. Aby učitel v různých fázích efektivně zapojil technologie, potřebuje specifické digitální kompetence, a to bez ohledu na to, jakou didaktickou koncepci použije. Zcela zásadní kompetencí v této oblasti je schopnost plánovat a realizovat využití digitálních technologií v různých fázích procesu učení (kompetence 3.1 Vyučování).

Proces integrace technologií do výuky je spojen se zaváděním nových postupů a metod, učitel se stává mentorem a průvodcem žáka. Ačkoli jsou žáci díky technologiím více nezávislí, přesto potřebují vedení a podporu. Digitálně kompetentní učitel musí být schopen realizovat výukové aktivity s podporou digitálních technologií zaměřené na rozvoj samostatného učení žáků i skupinovou práci.

- Využívání mobilních digitálních zařízení ve výuce.
- Hledání nových výukových formátů.
- Posuzování vhodnosti využití digitálních zařízení ve vyučování vzhledem k výukovým cílům a obsahu, zařazení digitálních technologií do vhodné fáze vzdělávacího procesu.
- Tvorba přípravy na konkrétní vyučovací hodinu s využitím mobilních dotykových zařízení.
- Organizace výuky s využitím dotykových technologií, nové metody a postupy práce ve výuce, identikace rizik.
- Využívání digitálních technologií pro rozvoj spolupráce žáků.
- E-learning, tvorba e-learnigových (m-learnigových) kurzů podporující individualizaci výuky, kontrola činnosti žáků, průběžná motivace.

#### FORMÁT ON-LINE:

- dotykové zařízení v rukou učitele a žáka, výhody a nevýhody, rozdílné postupy organizace práce ve vyučování,
- pozitiva a rizika využívání dotykových zařízení žáky.

#### **5. PODPORA ŽÁKA**

Velkým přínosem digitálních technologií ve výuce je jejich potenciál podporovat na žáka orientované didaktické postupy a vyvolávat aktivní osobní zapojení žáků do výukových aktivit. Mohou pomoci například při zkoumání různých témat, experimentování s odlišnými možnostmi různých řešení, objevování souvislostí nebo při tvorbě artefaktů a re flexi.

#### PŘÍLOHA Č. 1

Digitální technologie mohou též přispívat k diferenciaci výuky v rámci třídy a individualizovanému vzdělávání, protože umožňují přizpůsobit výukové aktivity individuální úrovni schopností, zájmů a potřeb každého žáka. Je třeba věnovat pozornost tomu, aby se existující nerovnosti využitím digitálních technologií neprohlubovaly. Přístup ke vzdělání musí být zaručen všem, i žákům se speciálními vzdělávacími potřebami.

- Aktivizace žáků ve výuce realizované s využitím digitálních technologií, cesty a možnosti, jak toho dosáhnout.
- Zapojování žáků do různých činností s využitím digitálních technologií, objevování, zkoumání, tvorba digitálního záznamu...
- Vzájemné učení žáků, vytváření digitálních materiálů pro spolužáky, sdílení materiálů.
- Možnosti rozšířené reality, vytváření interaktivních knih, QR kódy a jejich varianty.
- Přizpůsobení náročnosti práce dle individuálních zvláštností žáků a dle jejich studijních potřeb, tempa a úrovně.
- Aktivizace žáků, diferenciace a individualizace, přístupnost a inkluze.

#### FORMÁT ON-LINE:

- sdílení dobré praxe, ukázky žákovských výstupů.

## **PŘÍLOHA Č. 2 SEZNAM ZAPOJENÝCH ŠKOL**

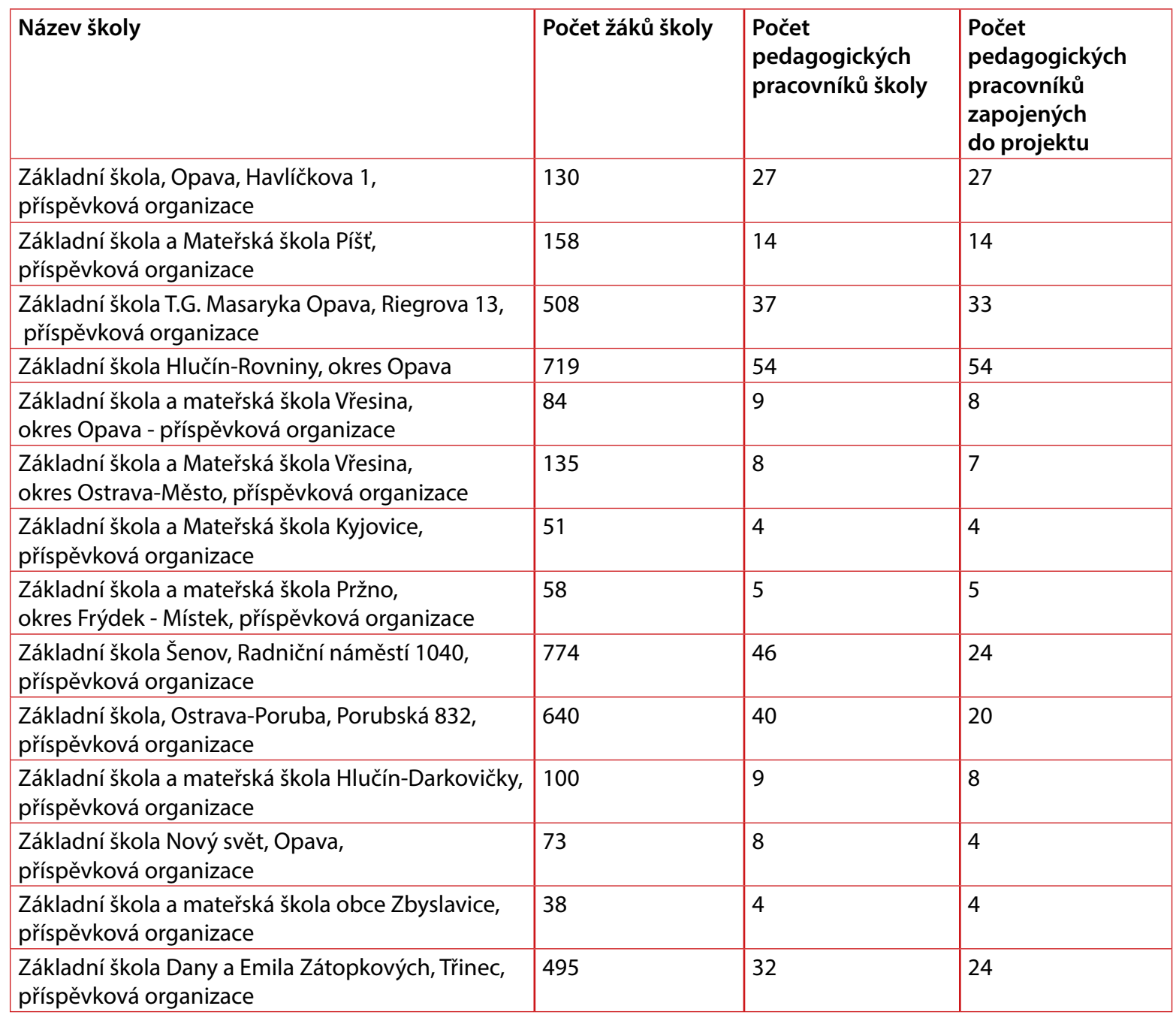

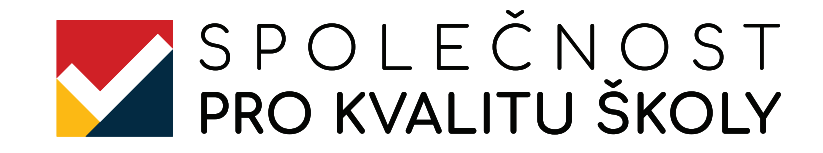

Autoři: Mgr. Alexandra Dobrovolná Mgr. Lenka Skýbová Bc. Filip Goszler

Recenzenti: Mgr. Ludmila Kovaříková Mgr. Magda Konetzná

Grafické zpracování: Ivo Sumec

Vydala: Společnost pro kvalitu školu, z. s.

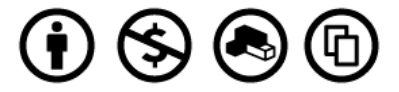